# **CSE 401: Introduction to Compiler Construction**

Professor: Craig Chambers TA: Markus Mock

Text: Compilers: Principles, Techniques, and Tools, Aho et al.

#### Goals:

- learn principles & practice of language implementation • brings together theory & pragmatics of previous courses
- study interactions among:
	- language features
	- implementation efficiency
	- compiler complexity
	- architectural features
- gain experience with object-oriented design & C++
- gain experience working on a team

#### Prerequisites:

- 326, 341, 378
- very helpful: 322

**Course Outline**

Front-end issues:

- lexical analysis (scanning): characters  $\rightarrow$  tokens
- syntax analysis (parsing): tokens  $\rightarrow$  abstract syntax trees
- semantic analysis (typechecking): annotate ASTs

#### Midterm

Back-end issues:

- run-time storage representations
- intermediate & target code generation: ASTs → asm code

Craig Chambers 2 CSE 401

• optimizations

Final

Craig Chambers 1 CSE 401

# **Grading**

Project: 40% total Homework: 20% total Midterm: 15%

Final: 25%

Homework & projects due at the **start of class**

**3** free late days, per person

• thereafter, 25% off per calendar day late

#### **Project**

Start with compiler for PL/0, written in C++

Add:

- comments
- arrays
- call-by-reference arguments
- results of procedures
- for loops
- break statements
- and more...

Completed in stages over the quarter

**Strongly encourage** working in a 2-person team on project

Grading based on:

- correctness
- clarity of design & implementation
- quality of test cases

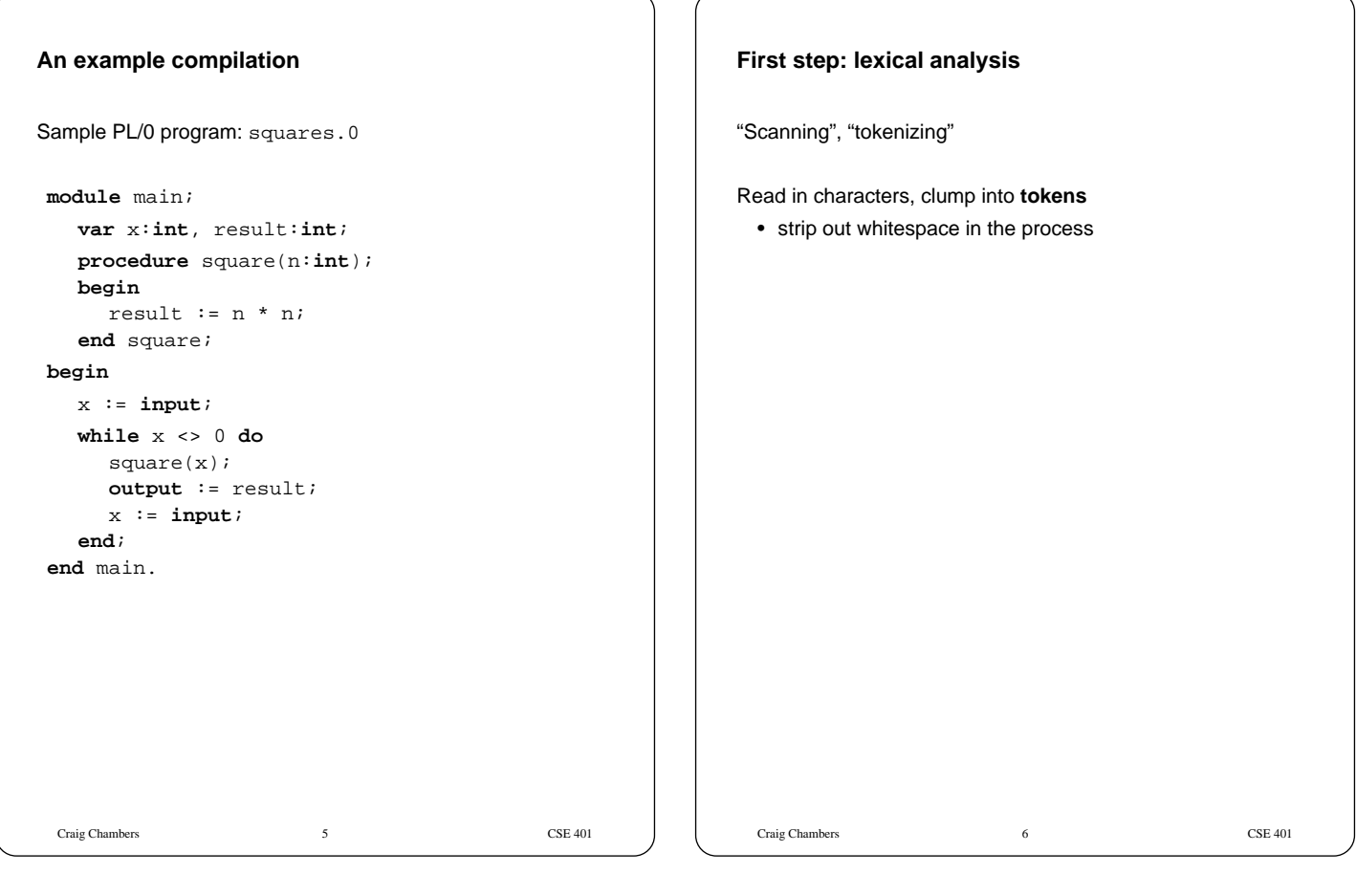

# **Specifying tokens: regular expressions**

Example:

```
Ident ::= Letter AlphaNum*
Integer ::= Digit+
AlphaNum ::= Letter | Digit
Letter ::= 'a' | ... | 'z' | 'A' | ... | 'Z'
Digit ::= '0' | ... | '9'
```
Craig Chambers 7 CSE 401

**Second step: syntax analysis**

"Parsing"

Read in tokens, turn into a tree based on syntactic structure

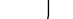

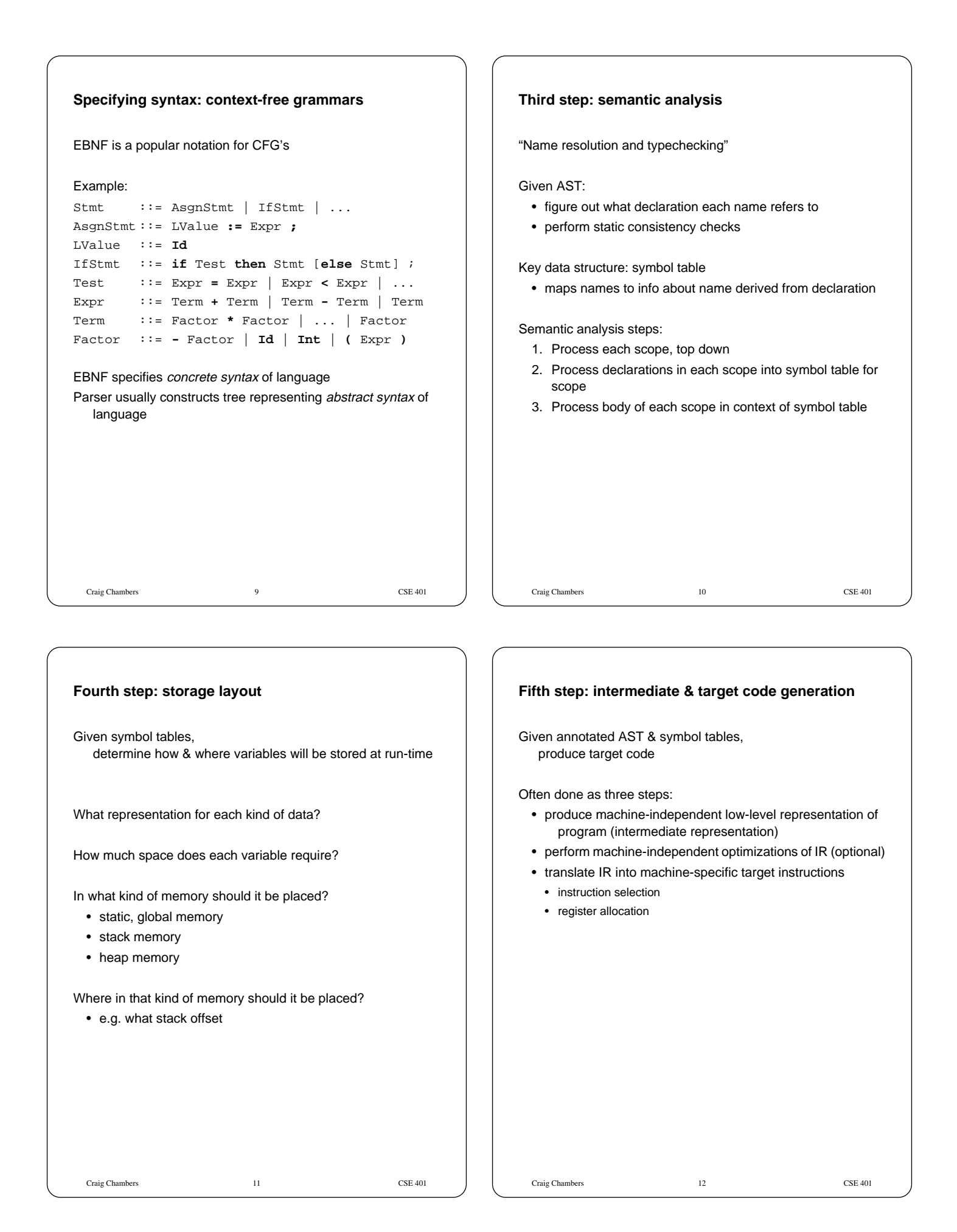

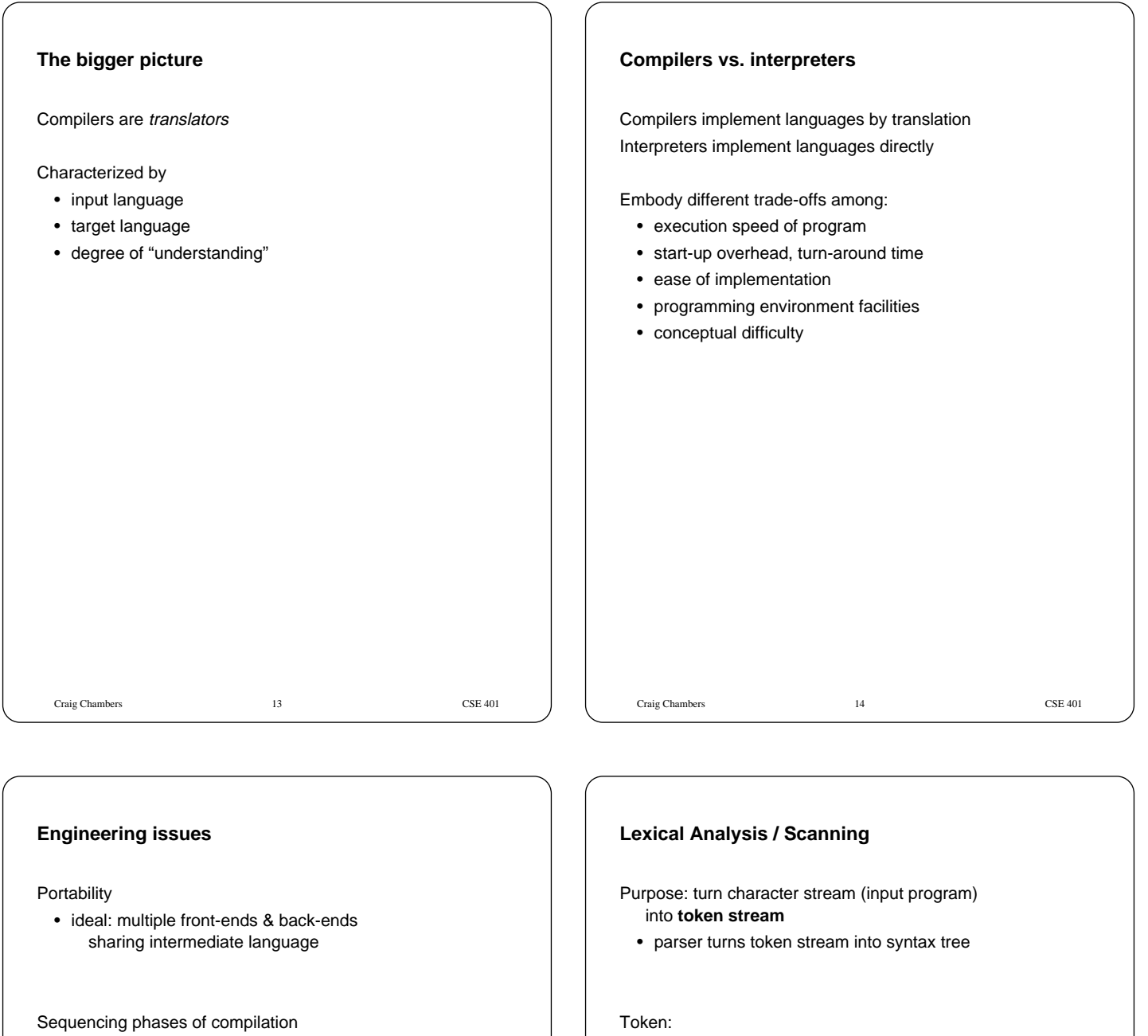

- stream-based
- syntax-directed

Multiple passes?

group of characters forming basic, atomic chunk of syntax

# Whitespace:

characters between tokens that are ignored

Craig Chambers 15 CSE 401

# Craig Chambers 17 CSE 401 **Separate lexical and syntax analysis** Separation of concerns / good design • scanner: • handle grouping chars into tokens • ignoring whitespace • handling I/O, machine dependencies • parser: • handle grouping tokens into syntax trees Restricted nature of scanning allows faster implementation • scanning is time-consuming in many compilers Craig Chambers 18 CSE 401 **Language design issues** Most languages today are "free-form" • layout doesn't matter • use whitespace to separate tokens, if needed Alternatives: • Fortran, Algol 68: whitespace ignored • Haskell: use layout to imply grouping Most languages today have "reserved words" • can't be used as identifiers Alternative: PL/I: have "keywords" • keywords treated specially only in certain contexts, otherwise just idents Most languages separate scanning and parsing Alternative: C++: **type** vs. **ident** • parser wants scanner to distinguish types from vars • scanner doesn't know how things declared

#### **Lexemes, tokens, and patterns**

Lexeme: group of characters that form a token

Token: class of lexemes that match a pattern

Pattern: description of string of characters

Token may have attributes, if more than one lexeme in token Needs of parser determine how lexemes grouped into tokens

#### **Regular expressions**

Notation for specifying patterns of lexemes in a token

Regular expressions:

- powerful enough to do this
- simple enough to be implemented efficiently
- equivalent to finite state machines

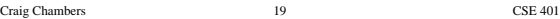

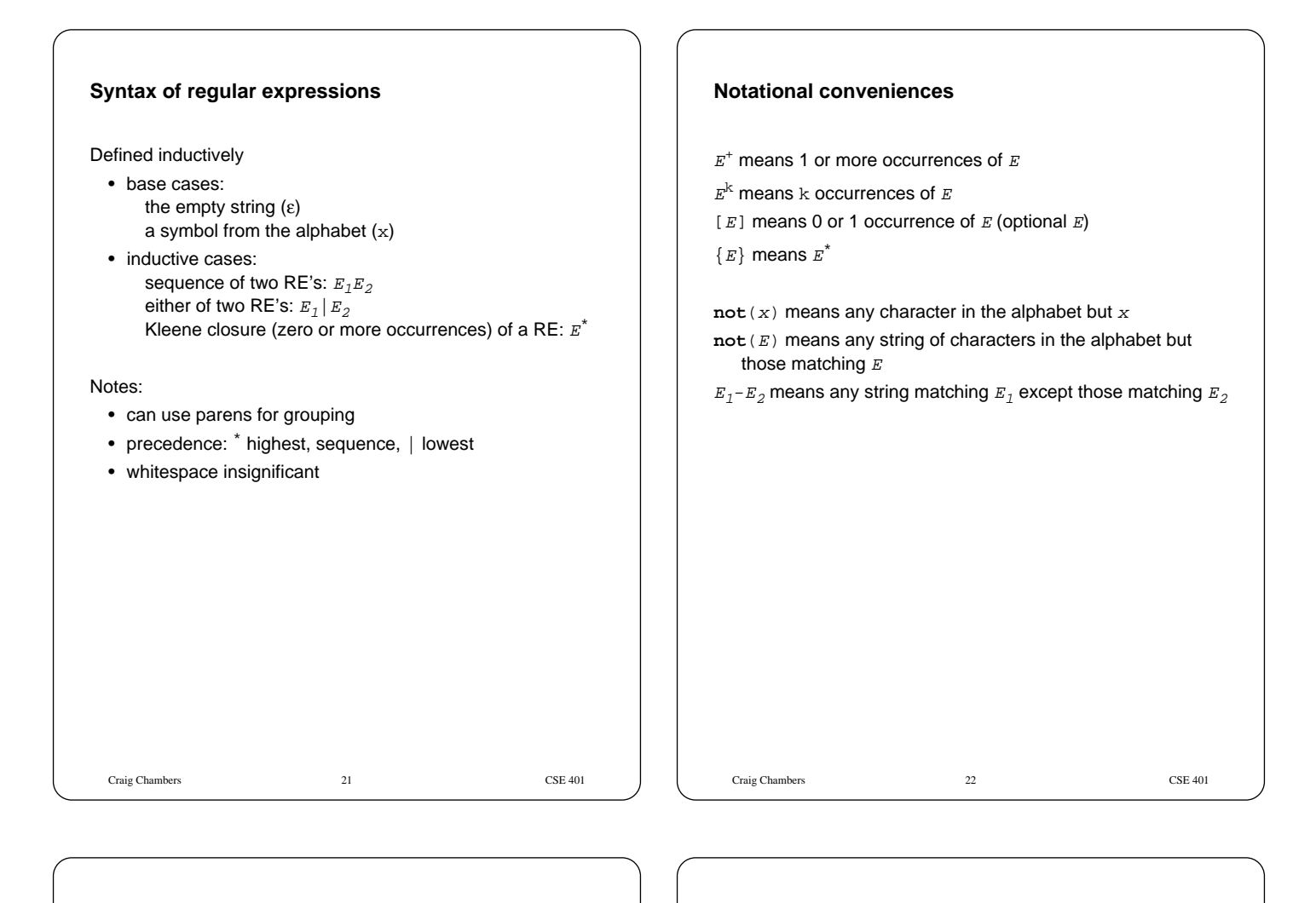

# **Naming regular expressions**

Can assign names to regular expressions Can use the name of a RE in the definition of another RE

#### Examples:

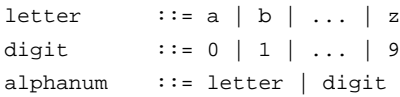

# EBNF-like notation for RE's

Can reduce named RE's to plain RE by "macro expansion"

• no recursive definitions allowed

# **Using regular expressions to specify tokens**

Identifiers

```
ident ::= letter (letter | digit)<sup>*</sup>
```
#### Integer constants

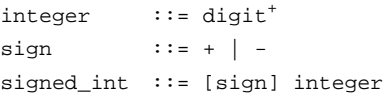

#### Real number constants

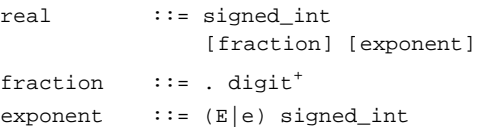

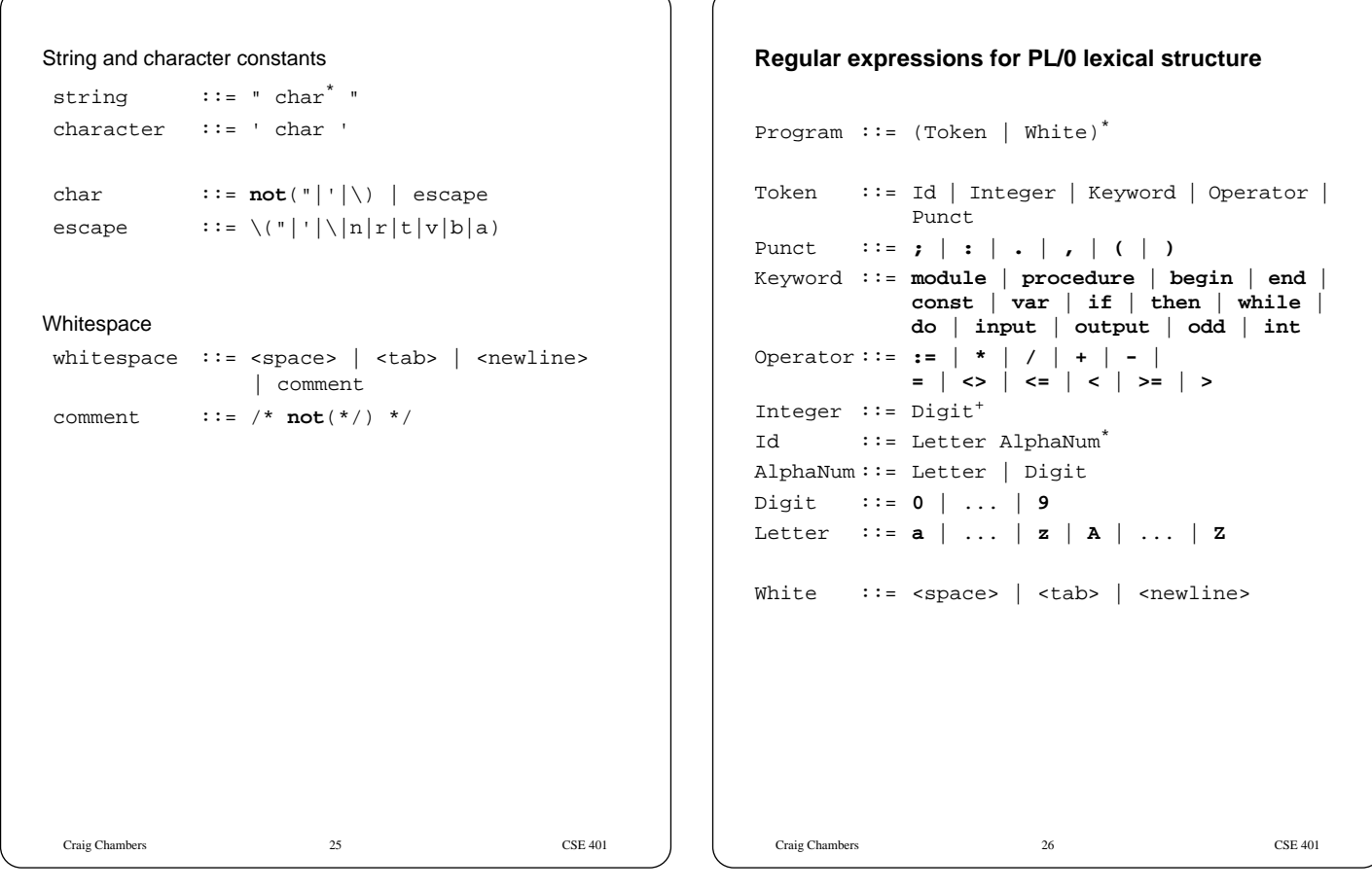

# **Building scanners from RE patterns**

Convert RE specification into **deterministic finite state machine**

- by eye
- mechanically by way of **nondeterministic finite state machine**

Convert DFA into scanner implementation

- by hand into collection of procedures
- mechanically into table-driven scanner

# **Finite State Machines/Automata**

#### An FSA has:

- a set of states
	- one marked the initial state
	- some marked final states
- a set of transitions from state to state
	- each transition labelled with a symbol from the alphabet or  $\varepsilon$ **not**(\*,/)

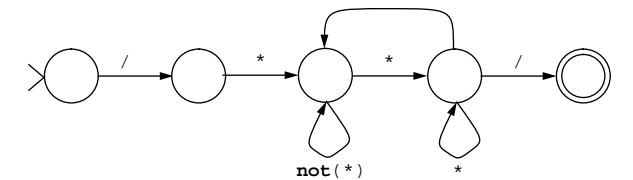

Operate by reading symbols and taking transitions, beginning with the start state

• if no transition with a matching label is found, reject

When done with input, accept if in final state, reject otherwise

# **Determinism**

FSA can be **deterministic** or **nondeterministic**

Deterministic: always know which way to go

- at most 1 arc leaving a state with particular symbol
- no ε arcs

Nondeterministic: may need to explore multiple paths

# Example:

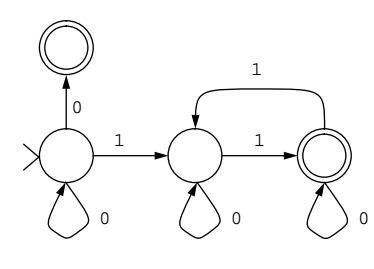

Craig Chambers 29 CSE 401

RE's map to NFA's easily Can write code from DFA easily

# **Converting DFAs to code**

Option 1: implement scanner using procedures

- one procedure for each token
- each procedure reads characters
- choices implemented using case statements

#### Pros

- straightforward to write by hand
- fast

# Cons (if written by hand)

- more work than using a tool
- may have subtle differences from spec

Option 2: implement table-driven scanner

- rows: states of DFA
- columns: input characters
- entries: action
	- go to new state
	- accept token, go to start state
	- error

#### Pros

• convenient for automatic generation (e.g. lex)

#### Cons

- table lookups slower than direct code
- awkward to build by hand

# **Automatic construction of scanners**

Craig Chambers 30 CSE 401

#### Approach:

- 1) Convert RE into NFA
- 2) Convert NFA into DFA
- 3) Convert DFA into table-driven code

Craig Chambers 31 CSE 401

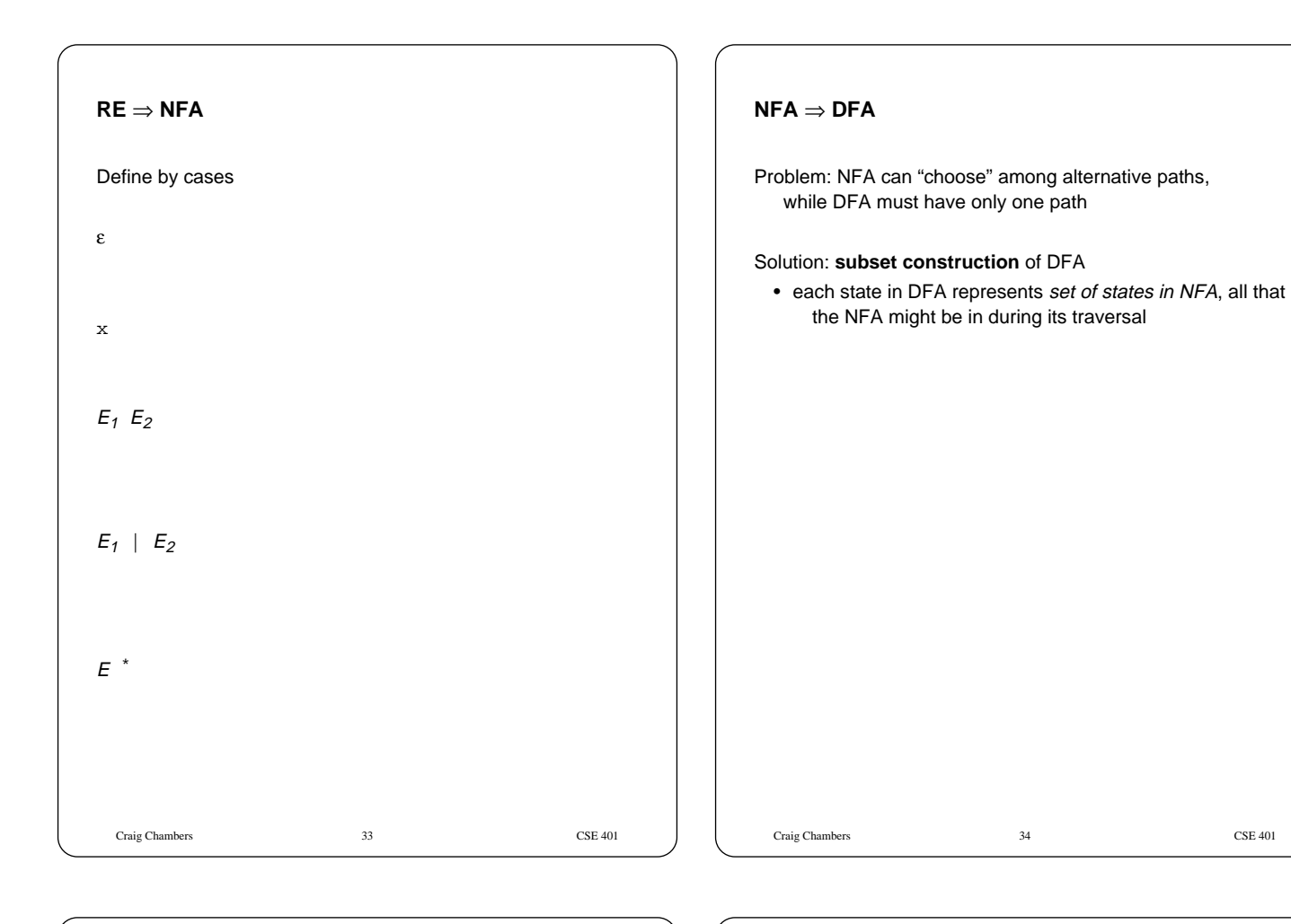

#### **Subset construction algorithm**

Given NFA with states and transitions

• label all NFA states uniquely

Create start state of DFA

• label it with the set of NFA states that can be reached by ε transitions (i.e. without consuming any input)

Process the start state

To process a DFA state  $S$  with label  $\{s1,..,sN\}$ :

For each symbol  $s$  in the alphabet:

- $\bullet$  compute the set  $T$  of NFA states reached from any of the NFA states  $s1, . . , sN$  by a s transition followed by any number of ε transitions
- if T not empty:
	- if a DFA state has  $T$  as a label, add a transition labeled  $s$  from  $S$ to  $T$
	- $\bullet$  otherwise create a new DFA state labeled  $T$ , add a transition labeled  $s$  from  $S$  to  $T$ , and process  $T$

Craig Chambers 35 CSE 401

A DFA state is final iff

at least one of the NFA states in its label is final

# **Syntax Analysis/Parsing**

Purpose: stream of tokens ⇒ **abstract syntax tree** (AST)

#### AST:

- captures hierarchical structure of input program
- primary representation of program, for rest of compiler

Craig Chambers 36 CSE 401

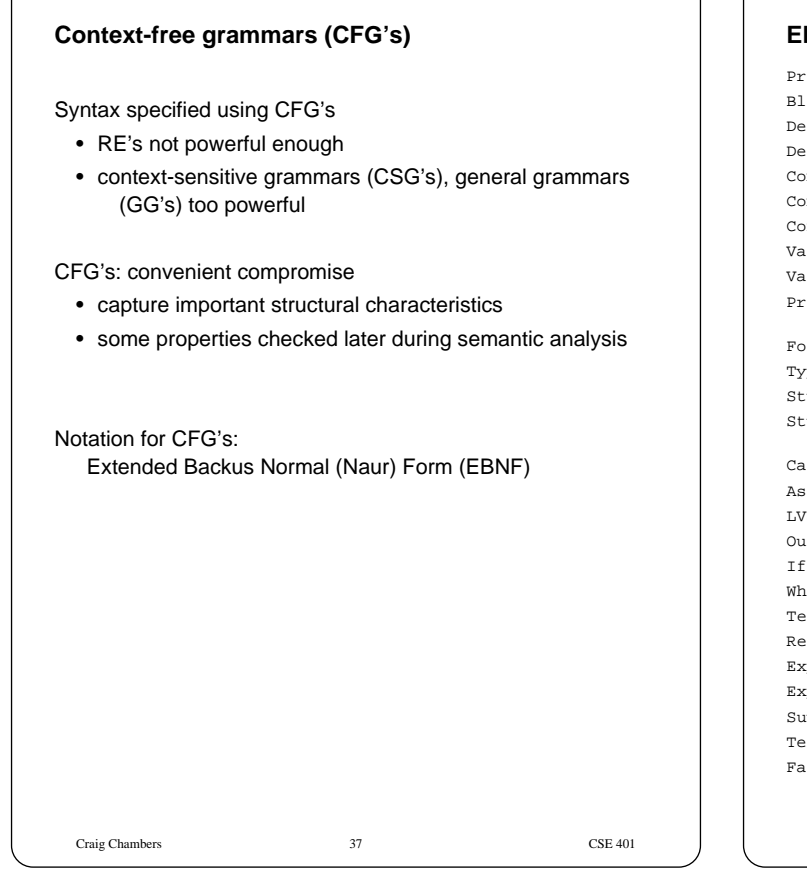

# **EBNF description of PL/0 syntax**

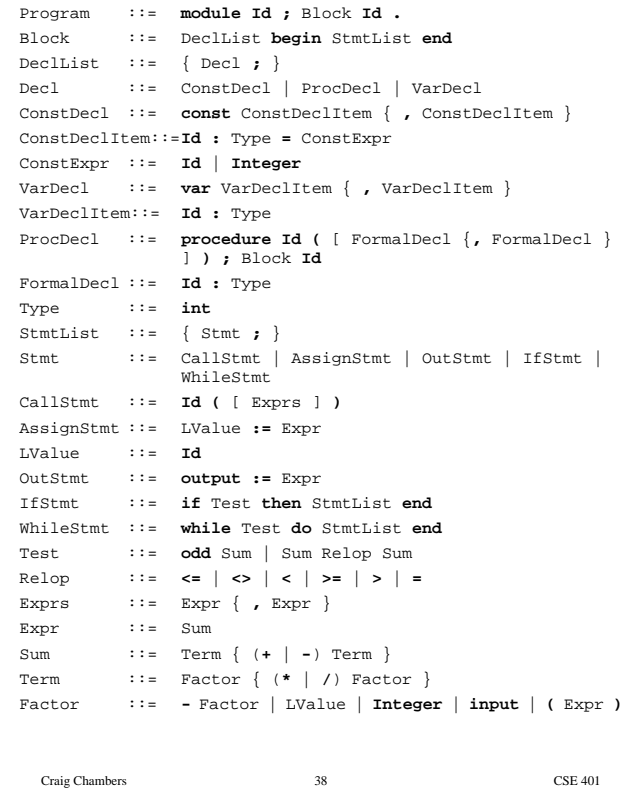

# **Transition Diagrams**

"Railroad diagrams"

- another more graphical notation for CFG's
- look like FSA's, where arcs can be labelled with nonterminals as well as terminals

# **Derivations and Parse Trees**

Derivation: sequence of expansion steps, beginning with start symbol, leading to a string of terminals

Parsing: inverse of derivation

• given target string of terminals (a.k.a. tokens), want to recover nonterminals representing structure

Can represent derivation as a **parse tree**

- concrete syntax tree
- abstract syntax tree (AST)

Craig Chambers 39 CSE 401

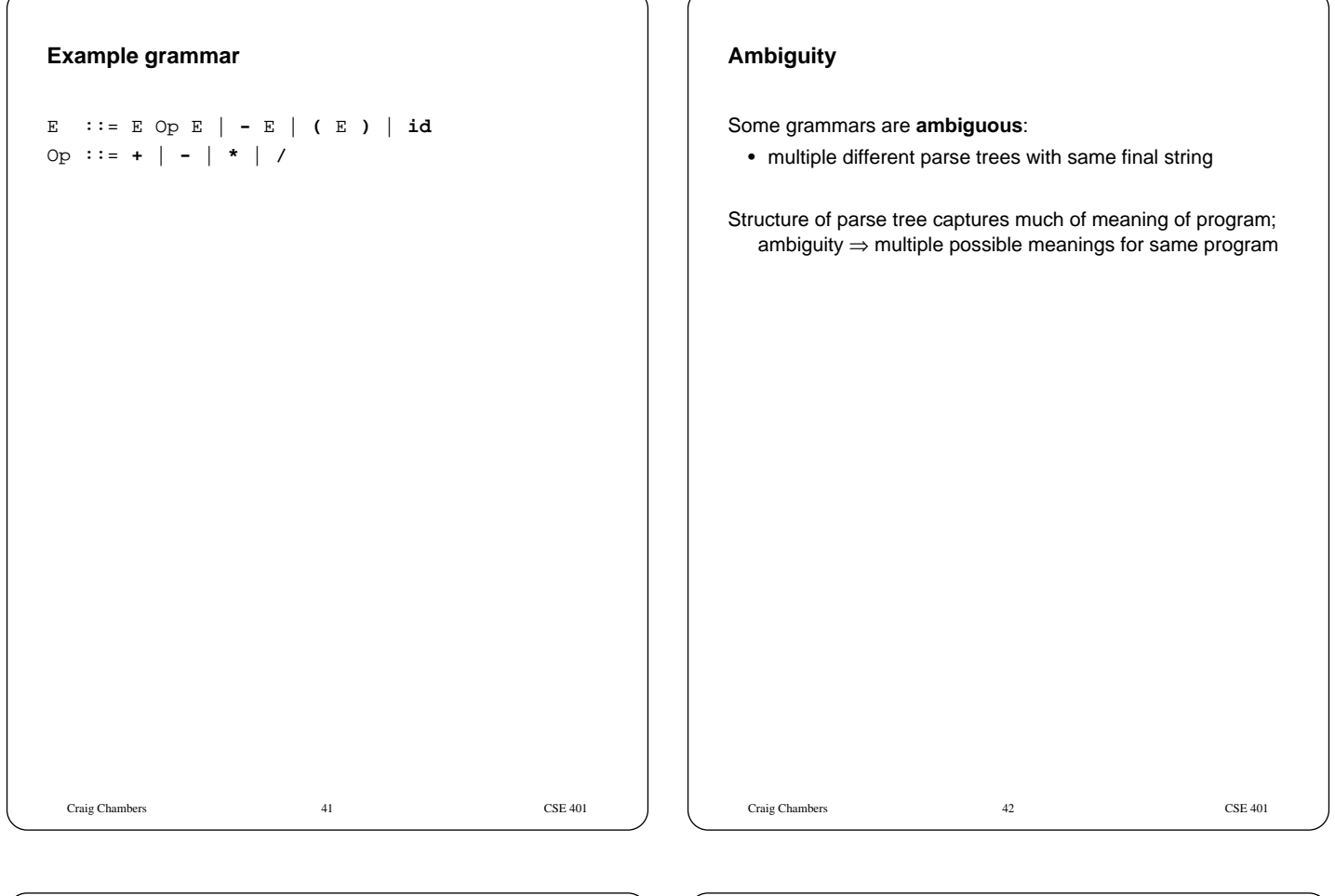

# **Designing a grammar**

Concerns:

- accuracy
- readability, clarity
- unambiguity
- limitations of CFG's
- ability to be parsed by particular parsing algorithm
	- top-down parser ⇒ LL(k) grammar
	- bottom-up parser ⇒ LR(k) grammar

# **Famous ambiguities: "dangling else"**

Stmt ::= ... | **if** Expr **then** Stmt | **if** Expr **then** Stmt **else** Stmt

"if  $e_1$  then if  $e_2$  then  $s_1$  else  $s_2$ "

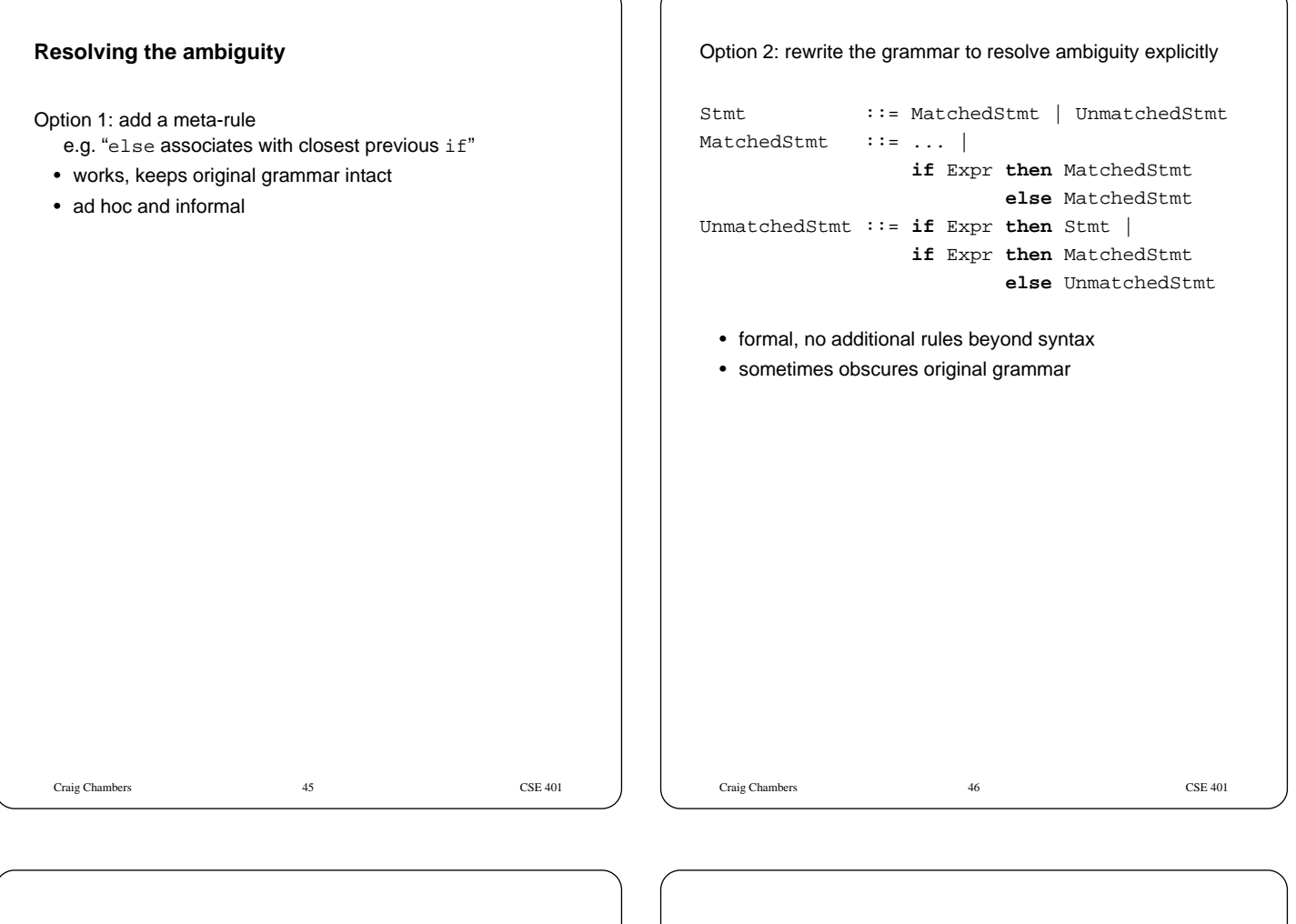

Option 3: redesign the language to remove the ambiguity

Stmt ::= ... | **if** Expr **then** Stmt **end** | **if** Expr **then** Stmt **else** Stmt **end**

- formal, clear, elegant
- allows StmtList in then and else branch, no begin/end needed
- extra end required for every if

**Another famous ambiguity: expressions**

```
E ::= E Op E | - E | ( E ) | id
Op ::= + | - | * | /
```
"a **+** b **\*** c"

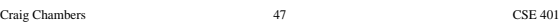

Craig Chambers 48 CSE 401

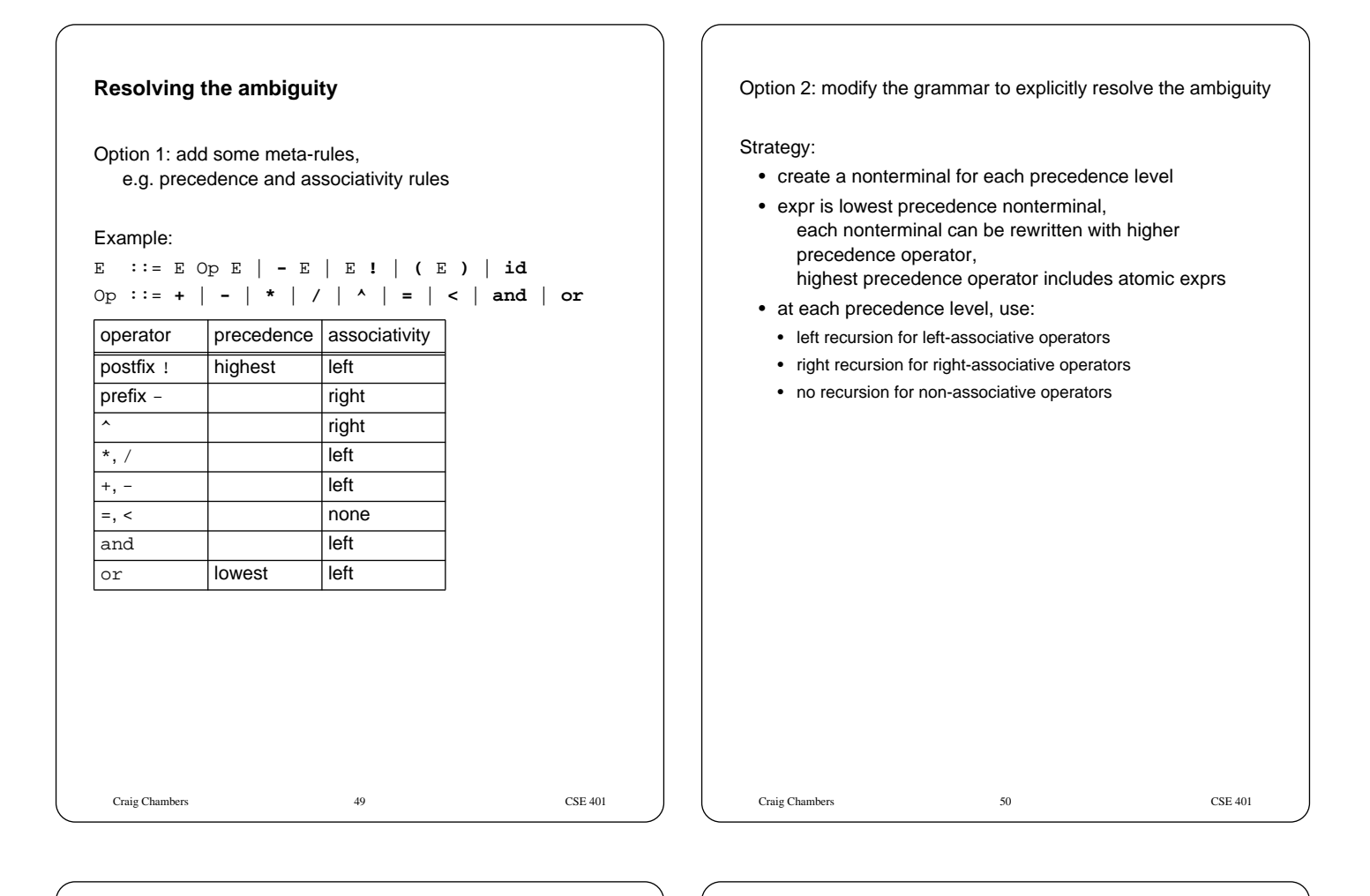

# **AST's**

Abstract syntax trees represent only important aspects of concrete syntax trees

- no need for "signposts" like ( ), i, do, end
- rest of compiler only cares about abstract structure
- can regenerate concrete syntax tree from AST when needed

Craig Chambers 51 CSE 401

#### **AST extensions in project**

#### Expressions:

- **true** and **false** constants
- array index expression
- fn call expression
- **and**, **or** operators
- tests are expressions
- constant expressions

#### Statements:

- **for** stmt
- **break** stmt
- **return** stmt
- **if** stmt with **else**
- array assignment stmt (similar to array index expr...)

#### Declarations:

- procedures with result type
- var parameters

#### Types:

• array type

Craig Chambers 52 CSE 401

# Craig Chambers 53 CSE 401 **Parsing algorithms** Given grammar, want to parse input programs • check legality • produce AST representing structure • be efficient Kinds of parsing algorithms: • top-down • bottom-up Craig Chambers 54 CSE 401 **Top-down parsing** Build parse tree for input program from the top (start symbol) down to leaves (terminals) • leftmost derivation Basic issue: • when replacing a nonterminal with some r.h.s., how to pick which r.h.s.? E.g. Stmt ::= Call | Assign | If | While Call ::= **Id** Assign ::= **Id :=** Expr If ::= **if** Test **then** Stmts **end** | **if** Test **then** Stmts **else** Stmts **end** While ::= **while** Test **do** Stmts **end** Solution: look at input tokens to help decide

# **Predictive parsing**

Predictive parser:

top-down parser that can select correct rhs looking at at most k input tokens (the **lookahead**)

Efficient:

- no backtracking needed
- linear time to parse

Implementation of predictive parsers:

- table-driven parser
	- PDA: like table-driven FSA, plus stack to do recursive FSA calls
- recursive descent parser
	- each nonterminal parsed by a procedure
	- call other procedures to parse sub-nonterminals, recursively

# **LL(k) grammars**

Can construct predictive parser automatically/easily if grammar is **LL(k)**

- **L**eft-to-right scan of input, **L**eftmost derivation
- **<sup>k</sup>** tokens of lookahead needed, ≥ 1

Some restrictions:

- no ambiguity
- no **common prefixes** of length  $\geq k$ :
	- S ::= **if** Test **then** Ss **end** |
		- **if** Test **then** Ss **else** Ss **end** | ...
- no **left recursion**:
	- $E$  ::=  $E$  Op  $E$  | ...
- a few others

Restrictions guarantee that, given  $k$  input tokens, can always select correct rhs to expand nonterminal

Craig Chambers 56 CSE 401

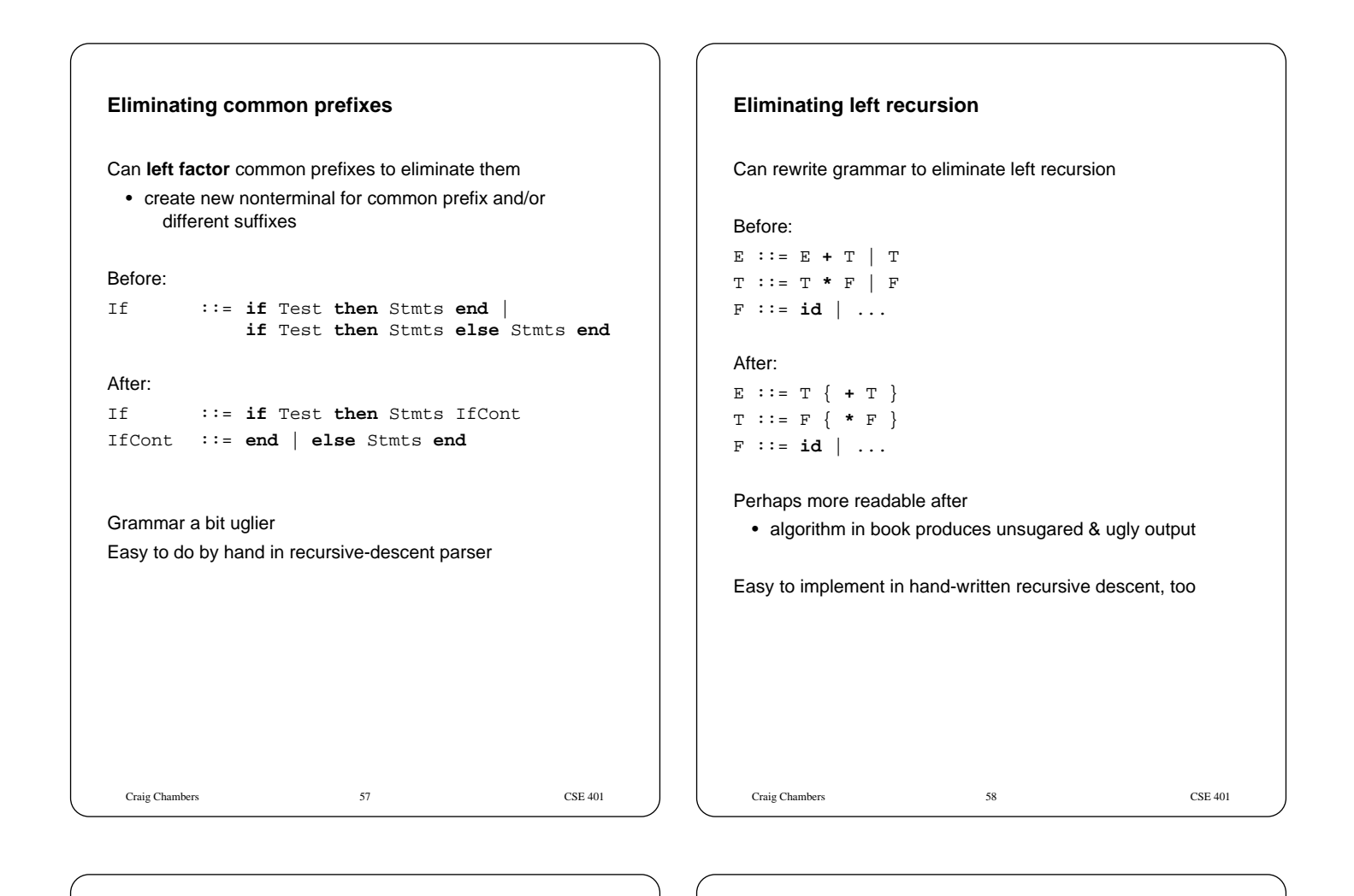

#### **Table-driven predictive parser**

Can automatically convert grammar into PREDICT table

#### $PREDICT(nonterminal, input-sym) \Rightarrow production$

• selects the right production to take given a nonterminal to expand and the next token of the input

#### E.g.

stmt ::= **if** expr **then** stmt **else** stmt | **while** expr **do** stmt |

#### **begin** stmts **end**

```
stmts ::= stmt ; stmts | ε
expr ::= id
```
# PREDICT

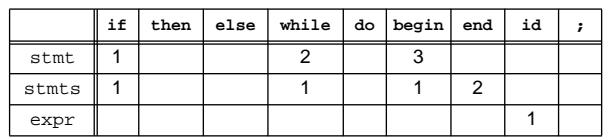

Craig Chambers 59 CSE 401

# **Constructing PREDICT table**

Compute FIRST for each r.h.s.

 $\cdot$  FIRST(RHS) = {all tokens that can appear first in a derivation of RHS}

# Compute FOLLOW for each nonterminal

• FOLLOW $(x) =$ {all tokens that can appear after a derivation of X}

# FIRST and FOLLOW computed mutually recursively

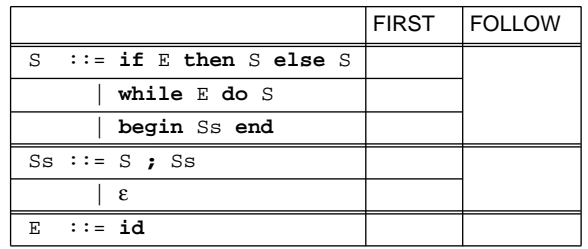

# FIRST ⇒ PREDICT

# **Another example**

```
Sugared:
E ::= T { (+|-) T }
T ::= F { (*|/) F }
F ::= - F | id | ( E )
Unsugared:
\mathbb{E} \qquad \mathbb{H} := \mathbb{T} \ \mathbb{E}^{\;\prime}E' ::= (+|-) T E' \mid \varepsilonT : := F T'T' ::= (*|/) F T' | ε
F : := -F | id | (E)
```
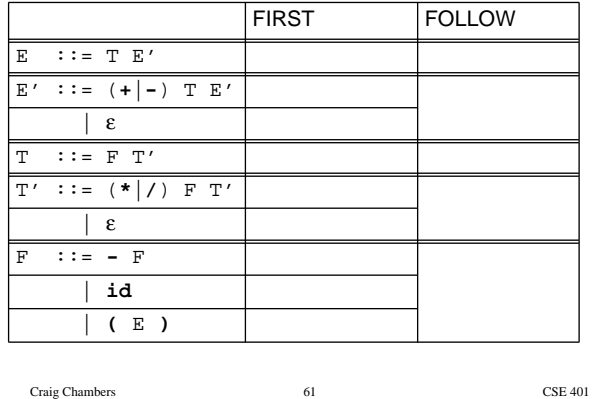

# **PREDICT and LL(1)**

- If PREDICT table has at most one entry in each cell, then grammar is LL(1)
	- always exactly one right choice ⇒ fast to parse and easy to implement
	- LL(1)  $\Rightarrow$  each column labelled by 1 token

Can have multiple entries in each cell

- e.g. if common prefixes or left recursion or ambiguity
- can patch table by hand, if know "right" answer
- or use more powerful parsing techniques

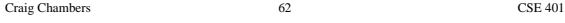

#### **Recursive descent parsers**

Write subroutine for each non-terminal

- each subroutine first selects correct r.h.s. by peeking at input tokens
- then consume r.h.s.
	- if terminal symbol, verify that it's next & then advance
	- if nonterminal, call corresponding subroutine
- construct & return AST representing r.h.s.

#### PL/0 parser is recursive descent

PL/0 scanner routines:

- Token\* Get();
- Token\* Peek();
- Token\* Read(SYMBOL expected\_kind);
- bool CondRead(SYMBOL expected\_kind);

# **Example**

```
Craig Chambers 64 CSE 401
Stmt ::= Assign | If
Assign ::= id := Expr ;
If ::= if Expr then Stmt [else Stmt] end ;
Stmt* Parser::ParseStmt() {
   Token* t = scanner->Peek();
   switch (t->kind()) {
     case IDENT:
       return ParseAssignStmt();
     case IF:
       return ParseIfStmt();
     default:
        Plzero->syntaxError("expecting a stmt");
   }
 }
```
# **Example, continued**

```
If ::= if Expr then Stmt [else Stmt] end ;
IfStmt* Parser::ParseIfStmt() {
   scanner->Read(IF);
   Expr* test = ParseExpr();
   scanner->Read(THEN);
   Stmt* then_stmt = ParseStmt();
   Stmt* else_stmt;
   if (scanner->CondRead(ELSE)) {
     else_stmt = ParseStmt();
   } else {
     else stmt = NULL;
   }
   scanner->Read(SEMICOLON);
   return new IfStmt(test, then_stmt, else_stmt);
 }
```
Craig Chambers 65 CSE 401

# **Example, continued**

**Yacc input grammar**

```
Craig Chambers 66 CSE 401
Sum ::= Term { (+ | -) Term }
Expr* Parser::ParseSum() {
   Expr* expr = ParseTerm();
   for (i; j) {
     Token* t = \text{scanner->Peek}();
     if (t-> kind() == PLUS || t->kind() == MINUS)scanner->Get(); // skip over operator
       Expr* arg = ParseTerm();
        expr = new BinOp(t->kind(), expr, arg);
      } else {
        break;
      }
   }
   return expr;
}
```
#### **Yacc**

yacc: "**y**et **a**nother **c**ompiler-**c**ompiler"

Input: grammar, possibly augmented with action code Output: C functions to parse grammar and perform actions

LALR(1) parser generator

- practical bottom-up parser
- more powerful than  $LL(1)$

yacc++, bison, byacc are modern updates of yacc

```
Craig Chambers 68 CSE 401
Examples:
assignstmt: IDENT GETS expr
          ;
ifstmt: IF test THEN stmts END
      | IF test THEN stmts ELSE stmts END
      ;
 expr: term
    | expr '+' term
    | expr '-' term
    ;
 factor: '-' factor
       | IDENT
       | INTEGER
      | INPUT
      | '(' expr ')'
       ;
```
# **Yacc with actions**

#### Examples:

```
Craig Chambers 69 CSE 401
assignstmt: IDENT GETS expr
          { $$$ = new AssignStmt($1, $3); }
          ;
ifstmt: IF test THEN stmtlist END
           \{ \$ \$ = new IfStmt(\$2, \$4); \}| IF test THEN stmts ELSE stmts END
          { $$$ = new IfElseStmt($2, $4, $6); }
      ;
expr: term { $$ = $1; }
   | expr '+' term
          { $ $ $ ; = new BinOp(PLUS, $1, $3); }| expr '-' term
           { $ $ $ ; $ = new BinOp(MINUS, $1, $3); };
factor: '-' factor \{ \$$ = new UnOp(MINUS, $2); }
     | IDENT \{ \$ \ = new VarRef($1); }
      | INTEGER \{ \$$ = new IntLiteral($1); }
      | INPUT { $$ = new InputExpr; }
      | '( expr ')' { $ $ = $ $ 2; }
      ;
```
# Craig Chambers 70 CSE 401 **Error handling** How to handle syntax error? Option 1: quit compilation + easy - inconvenient for programmer Option 2: error recovery + try to catch as many errors as possible on one compile - avoid streams of spurious errors Option 3: error correction + fix syntax errors as part of compilation - hard!!

#### **Panic mode error recovery**

When find a syntax error, skip tokens until reach a "landmark"

- landmarks in PL/0: **end**, **;**, **)**, **then**, **do**, ...
- once a landmark is found, will have gotten back on track

In top-down parser, maintain set of landmark tokens as recursive descent proceeds

- landmarks selected from terminals later in production
- as parsing proceeds, set of landmarks will change, depending on the parsing context

#### **Example of error recovery**

Grammar augmented with landmark sets

```
program : := stmt_{[EOF]}stmt ::= if expr{then} then stmt |
            while expr{do} do stmt |
            begin stmts{end} end
stmts ::= stmt{;} ; stmts | ε
expr ::= id | (expr_{\{)}})
```
#### Sample input

```
if x then begin while ( ...
```
# **Semantic Analysis/Checking**

Final part of analysis half of compilation

- lexical analysis
- syntactic analysis
- semantic analysis

Afterwards comes synthesis half of compilation

#### Purposes:

- perform final checking of legality of input program, "missed" by lexical and syntactic checking
	- type checking, break stmt in loop, ...
- "understand" program well enough to do synthesis
	- e.g. relate assignments to & references of particular variable

# **Symbol tables**

Key data structure during semantic analysis, code generation

Stores info about names used in program

- declarations add entries to symbol table
- uses of name look up corresponding symbol table entry to do checking, understanding

Craig Chambers 73 CSE 401

Craig Chambers 74 CSE 401

#### **Symbol table interface in PL/0**

```
class SymTabScope {
public:
  SymTabScope(SymTabScope* enclosingScope);
  void enter(SymTabEntry* newSymbol);
  SymTabEntry* lookup(char* name);
  SymTabEntry* lookup(char* name,
                      SymTabScope*& retScope);
  // space allocation routines:
  void allocateSpace();
  int allocateLocal();
  int allocateFormal();
   ...
};
```
Craig Chambers 75 CSE 401

#### **Symbol table entries**

```
class SymTabEntry {
public:
  char* name();
  Type* type();
```

```
virtual bool isConstant();
virtual bool isVariable();
virtual bool isFormal();
virtual bool isProcedure();
```

```
// space allocation routine:
virtual void allocateSpace(SymTabScope* s);
```

```
// constants only:
virtual int value();
// variables only:
virtual int offset(SymTabScope* s);
```

```
...
};
```

```
Craig Chambers 76 CSE 401
class VarSTE : public SymTabEntry { ... };
class FormalSTE: public VarSTE { ... };
class ConstSTE : public SymTabEntry { ... };
class ProcSTE : public SymTabEntry { ... };
```
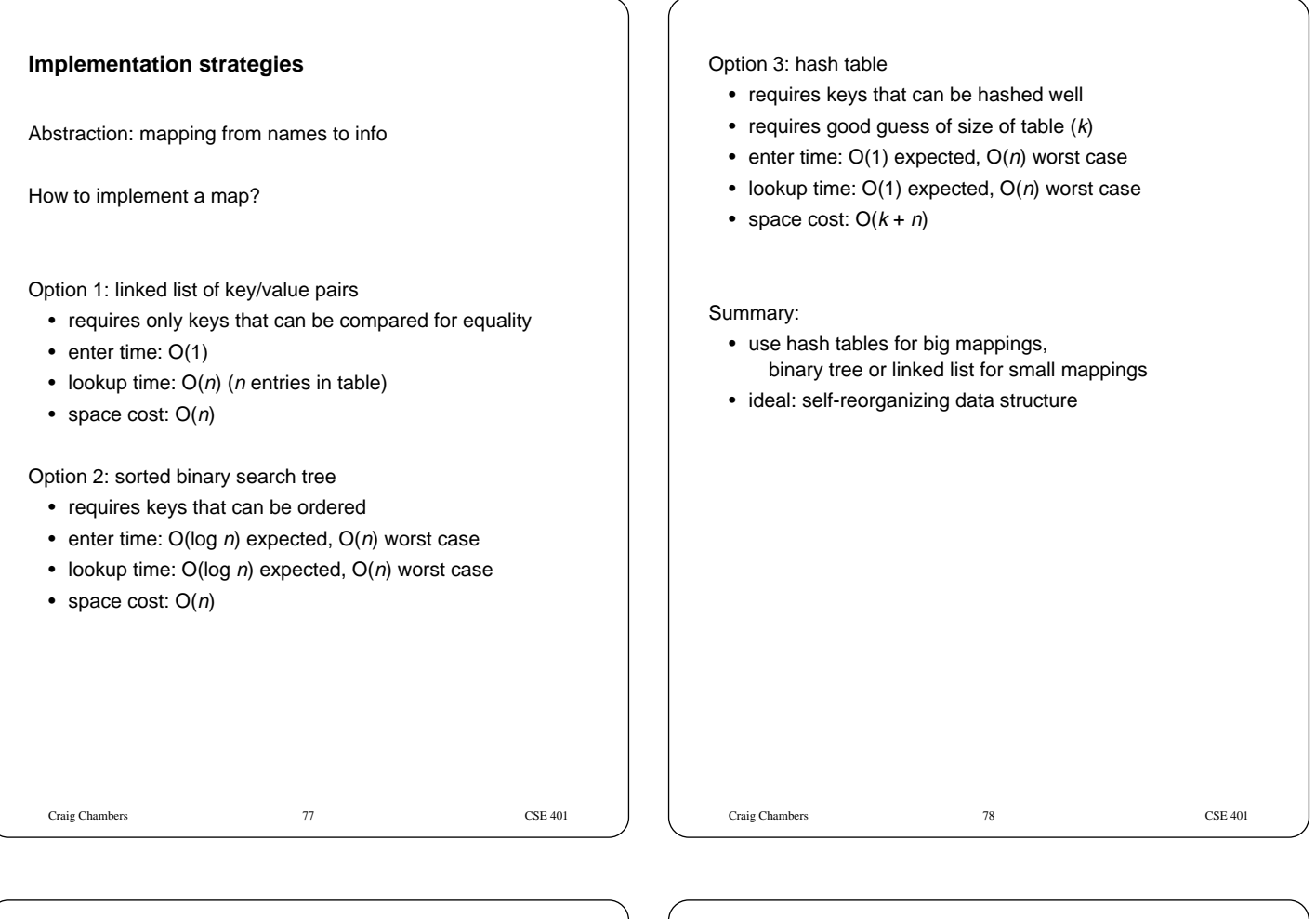

# **Nested scopes**

```
How to handle nested scopes?
```

```
procedure foo(x:int, y:int);
  var z:bool;
  const y:bool = true;
  procedure bar(x:array[5] of bool);
     var y:int;
  begin
     ...
     x[y] := z;end bar;
begin
  ...
  while z do
    var z:int, y:int;
    y := z * x;end;
  output := x + y;
end foo;
```
# **Nested scopes**

Want references to use closest textually-enclosing declaration

• static/lexical scoping, block structure

Simple solution: keep stack (linked list) of scopes

- stack represents static nesting structure of program
- top of stack = most closely nested

#### Used in PL/0

- each SymTabScope points to enclosing SymTabScope (\_parent)
- maintains "down links," too (\_children)

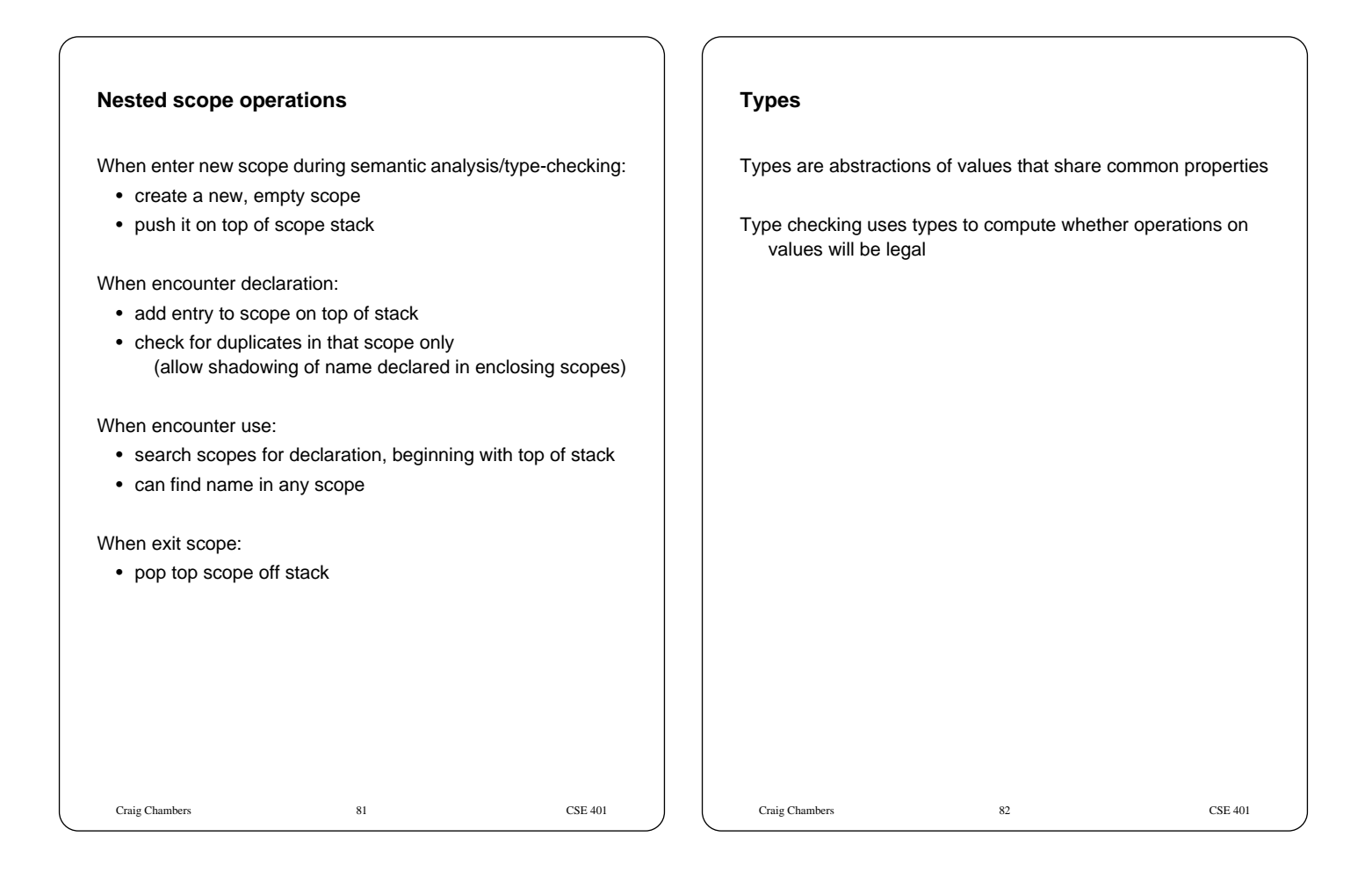

#### **Taxonomy of types**

Basic/atomic types:

- int, bool, char, real, string, ...
- enum(value<sub>1</sub>, ..., value<sub>n</sub>)
- user-defined types: Stack, SymTabScope, ...

Type constructors:

- ptr(type)
- array(index-range, element-type)
- $record(name_1:type_1, ..., name_n:type_n)$
- union(type<sub>1</sub>, ..., type<sub>n</sub>) or
- $type_1 + ... + type_n$ • function(arg-types, result-type) or  $arg-type_1 \times ... \times arg-type_n \rightarrow result-type$

#### Parameterized types:

- functions returning types
	- Array<T>
	- HashTable<Key,Value>

# Type synonyms

• give alternative name to existing type

Craig Chambers 83 CSE 401

# **Representing types in PL/0**

```
class Type {
  virtual bool same(Type* t);
  bool different(Type* t) { return !same(t); }
   ...
};
class IntegerType : public Type \{\ldots\};
class BooleanType : public Type {...};
class ProcedureType : public Type {
   ...
  TypeArray* _formalTypes;
};
IntegerType* integerType;
BooleanType* booleanType;
```
Craig Chambers 84 CSE 401

# **Type checking terminology**

Static vs. dynamic typing

- static: checking done prior to execution (e.g. compile-time)
- dynamic: checking during execution

#### Strong vs. weak typing

- strong: guarantees no illegal operations performed
- weak: can't make guarantees

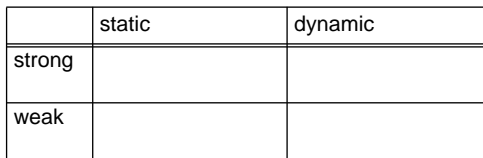

Caveats:

- hybrids are common
- mistaken usages are common
- "untyped," "typeless" could mean "dynamic" or "weak"

Craig Chambers 85 CSE 401

# **Bottom-up type checking**

Traverse AST graph from leaves up

#### At each node:

- recursively typecheck subnodes (if any)
- check legality of current node, given types of subnodes
- compute & return result type of current node (if any)

Needs info from enclosing context, too

- need to know types of variables referenced ⇒ pass down symbol table during traversal
- legality of e.g. break, return statements ⇒ pass down whether in loop, result type of function

Craig Chambers 86 CSE 401

#### **Type checking in PL/0**

#### Overview:

Type\* Expr::typecheck(SymTabScope\* s); void Stmt::typecheck(SymTabScope\* s); void Decl::typecheck(SymTabScope\* s);

Type\* LValue::typecheck\_lvalue(SymTabScope\* s);

int Expr::resolve constant(SymTabScope\* s);

Type\* TypeAST::typecheck(SymTabScope\* s);

# **Type checking expressions**

```
Craig Chambers 88 CSE 401
Type* IntegerLiteral::typecheck(SymTabScope* s) {
  // return result type
  return integerType;
}
Type* VarRef::typecheck(SymTabScope* s) {
  SymTabEntry* ste = s->lookup(_ident);
  // check for errors
  if (ste == NULL) {
     Plzero->typeError("undeclared var");
   }
  if (! ste->isConstant() &&
      ! ste->isVariable()) {
     Plzero->typeError("not a var or const");
  }
  // return result type
  return ste->type();
}
```
Craig Chambers 87 CSE 401

```
Craig Chambers 89 CSE 401
Type* BinOp::typecheck(SymTabScope* s) {
  // check & compute types of subexpressions
  Type* left = _left->typecheck(s);
  Type* right = _right->typecheck(s);// check the types of the operands
  switch(_op) {
    case PLUS: case MINUS: ...
     if ( left->different(integerType) ||
         right->different(integerType)) {
        Plzero->typeError("args not ints");
     }
     break;
    case EQL: case NEQ:
     if (left->different(right)) {
       Plzero->typeError("args not same type");
     }
     break;
  }
  // return result type
  switch (_op) {
    case PLUS: case MINUS: case MUL: case DIVIDE:
     return integerType;
    case EQL: case NEQ: ...
     return booleanType;
  }
}
```
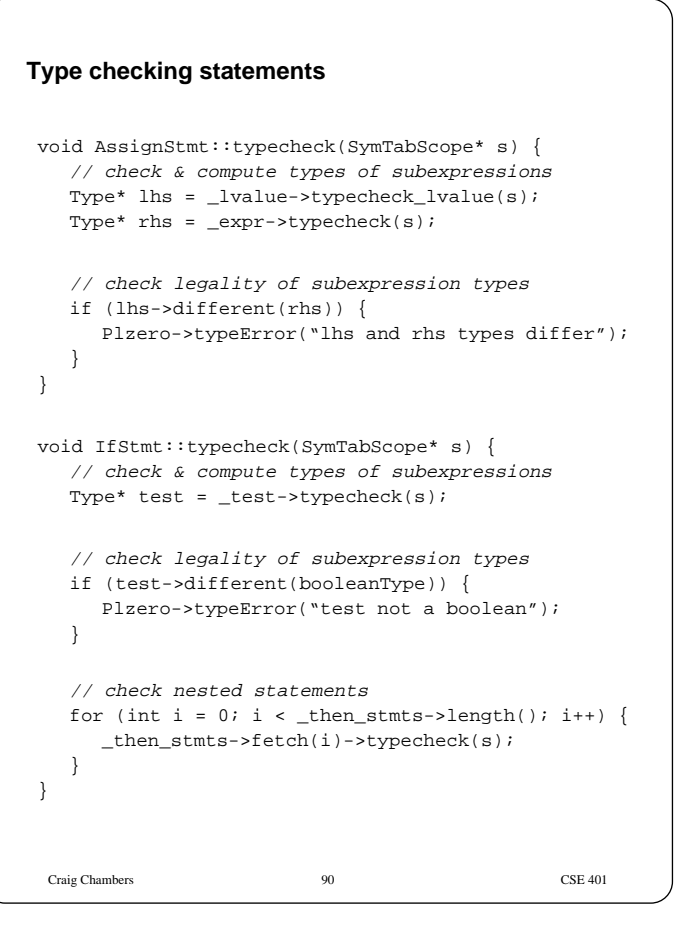

```
Craig Chambers 91 CSE 401
void CallStmt::typecheck(SymTabScope* s) {
  // check & compute types of subexpressions
  TypeArray* argTypes = new TypeArray;
  for (int i = 0; i < _args->length(); i++) {
    Type* argType = _args->fetch(i)->typecheck(s);
     argTypes->add(argType);
  }
  ProcType* procType = new ProcType(argTypes);
  // check callee procedure
  SymTabEntry* ste = s->lookup(_ident);
  if (ste == NULL) {
     Plzero->typeError("undeclared procedure");
  }
  Type* procType2 = ste->type();
  // check compatibility of actuals and formals
  if (procType->different(procType2)) {
     Plzero->typeError("wrong arg types");
  }
}
```
# **Type checking declarations**

```
Craig Chambers 92 CSE 401
void VarDecl::typecheck(SymTabScope* s) {
  for (int i = 0; i < _items->length(); i++) {
     _items->fetch(i)->typecheck(s);
  }
}
void VarDeclItem::typecheck(SymTabScope* s) {
  Type* t = \text{type->typecheck}(s);V\text{arSTE*} entry = new V\text{arSTE} (_name, t);
  s->enter(entry);
}
```

```
Craig Chambers 61 CSE 401
void ConstDecl::typecheck(SymTabScope* s) {
  for (int i = 0; i < _items->length(); i++) {
      _items->fetch(i)->typecheck(s);
   }
}
void ConstDeclItem::typecheck(SymTabScope* s) {
  Type* t = \text{type-}{\times}// typecheck initializer
  {\tt Type*}~{\tt exprType}~{\tt = }~{\tt expr-&gt typecheck(s)}~{\tt ;}if (t->different(exprType)) {
     Plzero->typeError("init of wrong type");
   }
   // evaluate initializer
   int value = expr->resolve_constant(s);
  \texttt{ConstSTE*} \texttt{entry = new ConstSTE}(\texttt{\_name, t, value});s->enter(entry);
}
```
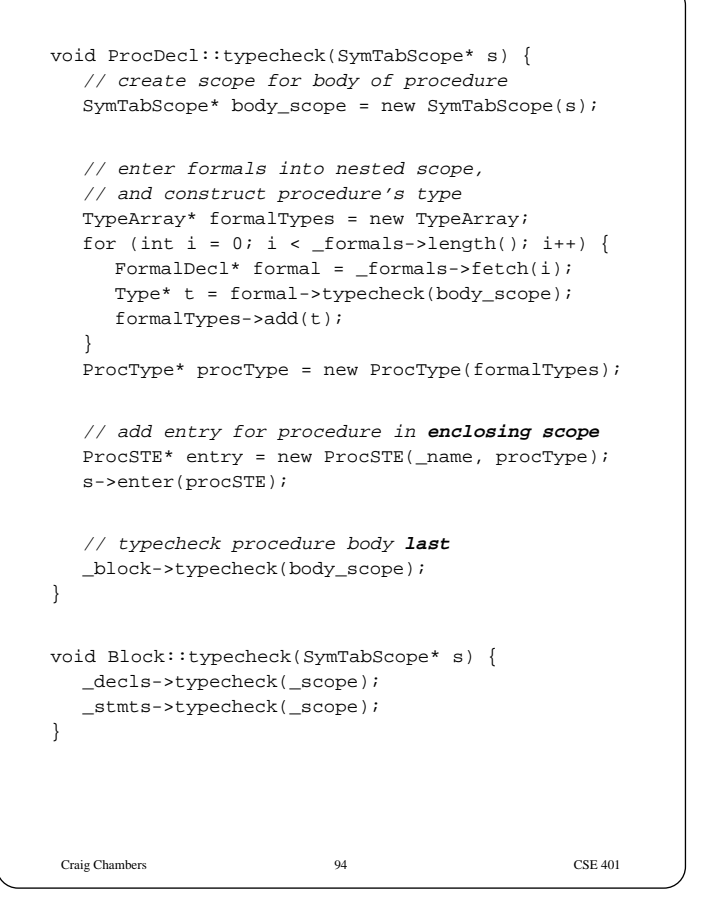

# **Typechecking records, classes, modules, ...**

```
type R = record begin
  public x:int;
  public a:array[10] of bool;
  private m:char;
end record;
```
var r:R;

... r.x ...

#### Need:

- represent record type including fields of record
- represent public vs. private nature of fields
- name user-defined record types
- access fields of record values

```
An implementation
Represent record type using a symbol table for fields
 class RecordType: public Type {
    ...
    SymTabScope* _fields;
 };
Add TypeSTE symbol table entries for user-defined types like R
For public vs. private, add boolean flag to SymTabEntry's
```
To typecheck  $r$ .x:

- typecheck r
- check it's a record
- lookup  $x$  in  $r$ 's symbol table
- check that it's public, or that current scope is nested in record/class/module
- extract & return type of  $x$

# Craig Chambers 97 CSE 401 **Type equivalence** When is one type equal to another? • implemented in PL/0 with Type: : same function "Obvious" for atomic types like int, string, user-defined types What about type constructors like arrays? var al : array[10] of int; var a2,a3:array[10] of int; var a4 : array[20] of int; var a5 : array[10] of bool; Craig Chambers 98 CSE 401 **Structural vs. name equivalence Structural equivalence**: two types are equal if they have same structure • if atomic types, then obvious • if type constructors: • same constructor • recursively, equivalent arguments to constructor • implement with recursive implementation of same **Name equivalence**: two types are equal if they came from the same textual occurrence of type constructor  $\bullet$  implement with pointer equality of  $Type$  instances Rules can be extended to allow type synonyms

#### **Aside: implementing binary operations**

Want to dispatch on **two** arguments, not just receiver

#### In Cecil, using **multi-methods**:

```
bool same(Type* t1, Type* t2) { return false; }
bool same(IntegerType* t1,
          IntegerType* t2) { return true; }
bool same(ProcType* t1, ProcType* t2) {
  return same(t1->args, t2->args); }
```

```
In C++, using double dispatching:
class Type {
   virtual bool sameAsInteger(IntegerType* t) {
      return false; }
   virtual bool sameAsProc(ProcType* t) {
      return false; }
};
class IntegerType: public Type {
   bool same(Type* t) {
     return t->sameAsInteger(this); }
   bool sameAsInteger(IntegerType* t) {
      return true; }
}
class ProcType: public Type {
   bool same(Type* t) {
      return t->sameAsProc(this); }
   bool sameAsProc(ProcType* t) {
      return args->same(t->args); }
};
```
Craig Chambers 100 CSE 401

Craig Chambers 99 CSE 401

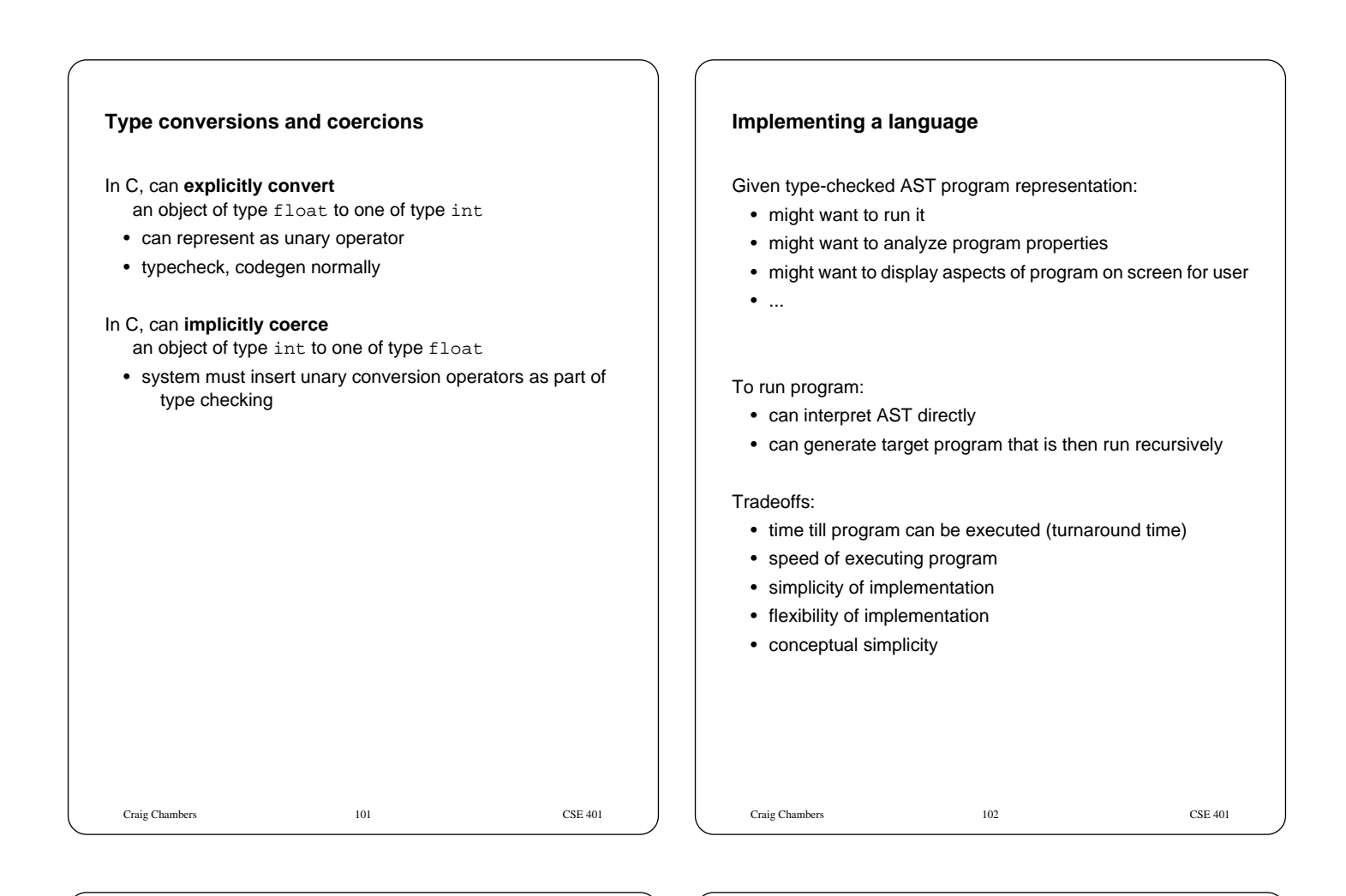

#### **Interpreters**

Create data structures to represent run-time program state

- values manipulated by program
- activation record for each called procedure
	- environment to store local variable bindings
	- pointer to calling activation record (**dynamic link**)
	- pointer to lexically-enclosing activation record/environment (**static link**)

EVAL loop executing AST nodes

#### **Pros and cons of interpretation**

- + simple conceptually, easy to implement
- + fast turnaround time, good programming environments
- + easy to support fancy language features
- slow to execute
	- data structure for value vs. direct value
	- variable lookup vs. registers or direct access
	- EVAL overhead vs. direct machine instructions
	- no optimizations across AST nodes

# **Compilation**

Divide interpreter run-time into two parts:

- compile-time
- run-time

Compile-time does preprocessing

- perform some computations at compile-time once
- produce an equivalent program that gets run many times

Only advantage over interpreters: faster running programs

# **Compile-time processing**

Decide representation of run-time data values

Decide where data will be stored

- registers
- format of stack frames
- global memory
- format of in-memory data structures (e.g. records, arrays)

Craig Chambers 106 CSE 401

Generate machine code to do basic operations

• just like interpreting expression, except generate code that will evaluate it later

Do optimizations across instructions if desired

Craig Chambers 105 CSE 401

# **Compile time vs. run time**

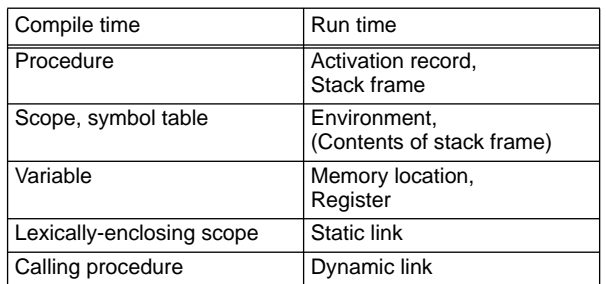

# **Run-Time Storage Layout**

Plan how & where to keep data at run-time

# Representation of

- int, bool, ...
- arrays, records, ...
- procedures

#### Placement of

- global variables
- local variables
- formal parameters
- results

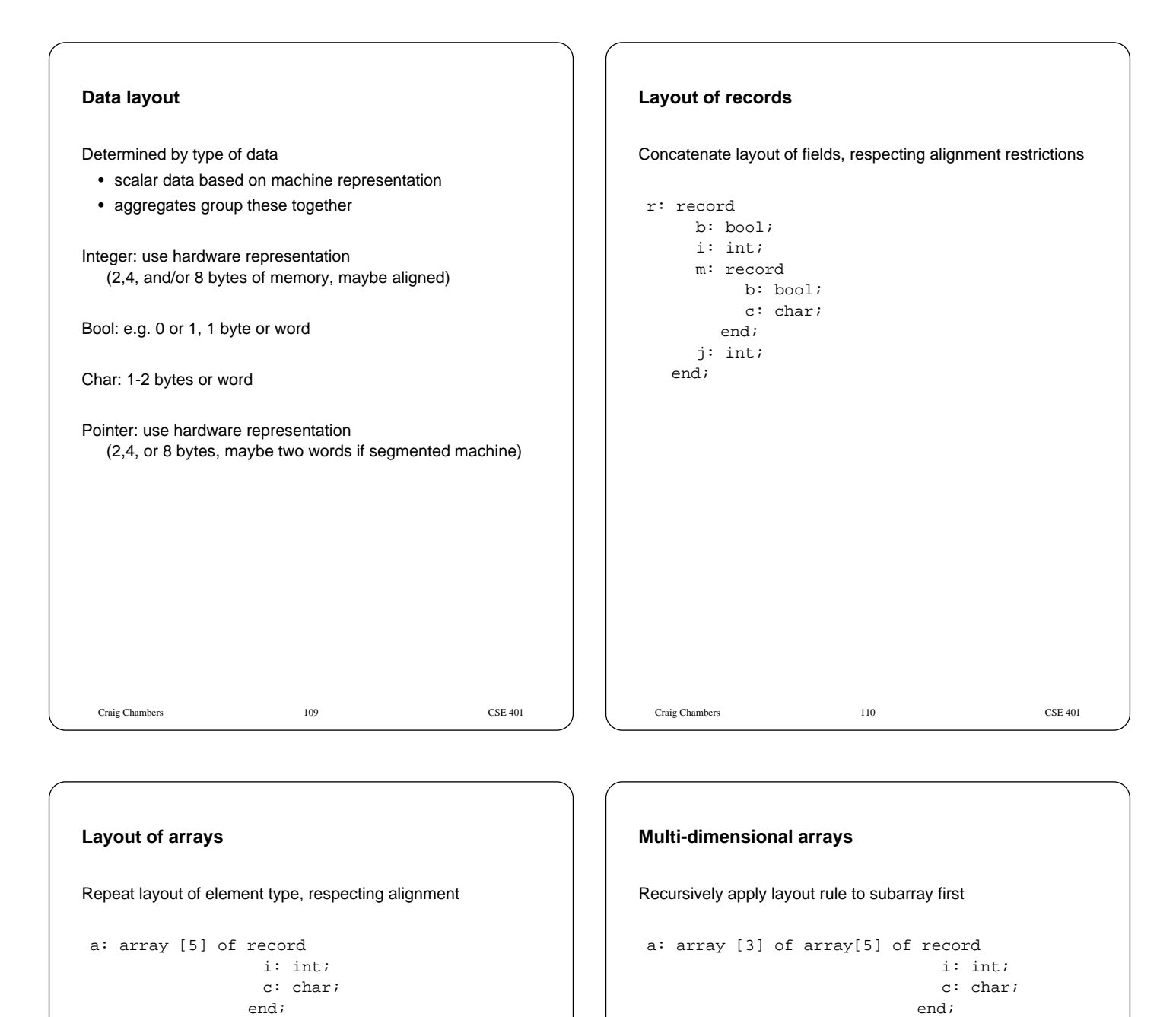

Array length?

Leads to **row-major** layout Alternative: **column-major**

Craig Chambers 111 CSE 401

Craig Chambers 112 CSE 401

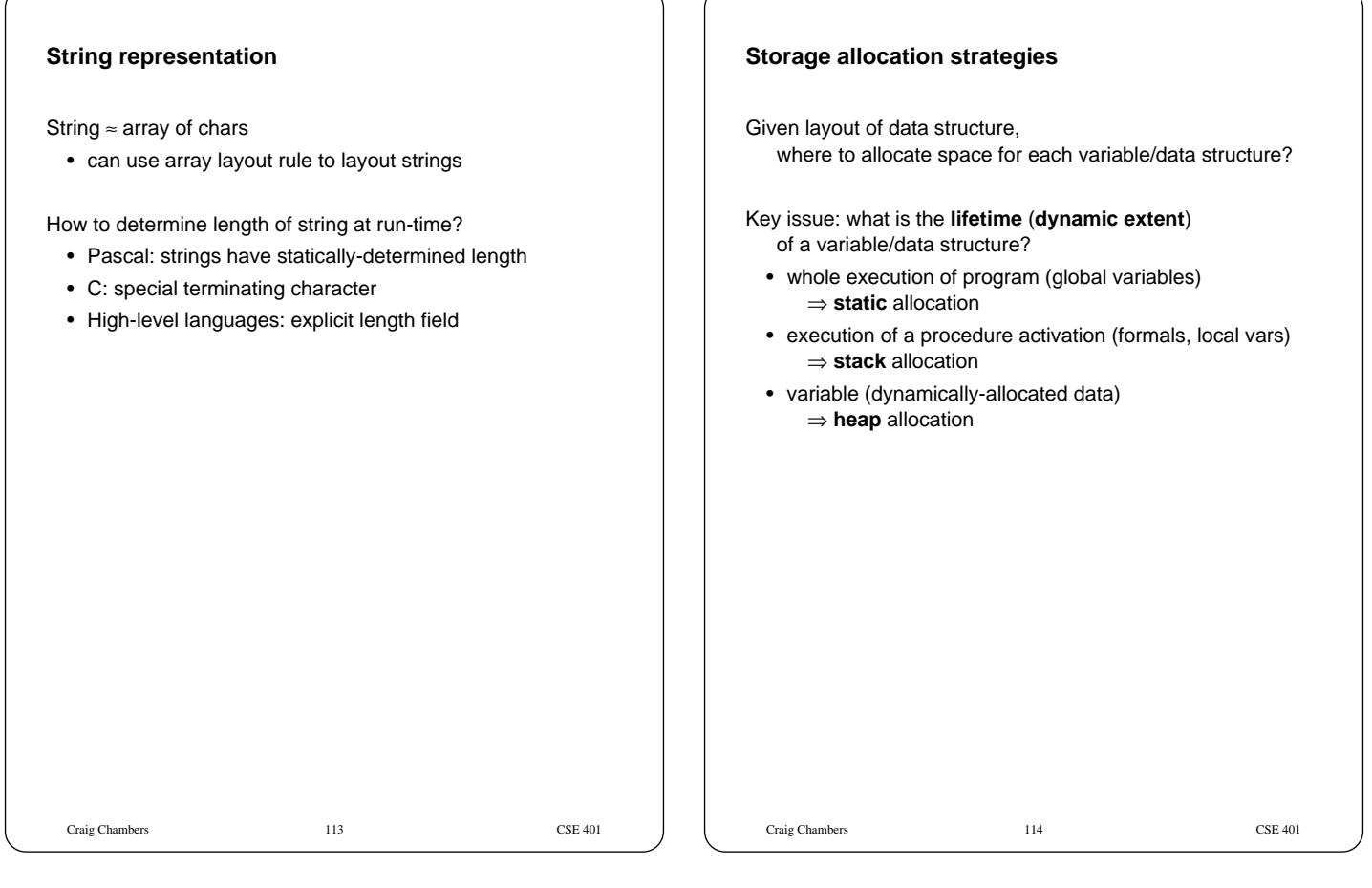

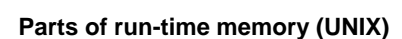

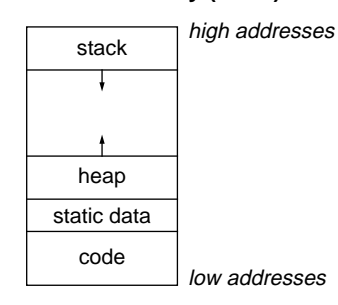

Code area

- read-only machine instruction area
- shared across processes running same program

Static data area

- place for read/write variables at fixed location in memory
- can be initialized, or cleared

Heap

- place for dynamically allocation/freed data
- can expand upwards through sbrk system call

**Stack** 

- place for stack-allocated/freed data
- expands/contracts downwards automatically

# **Static allocation**

Statically-allocate variables/data structures with global lifetime

- global variables
- compile-time constant strings, arrays, etc.
- static local variables in C, all locals in Fortran
- machine code

Compiler uses symbolic address Linker determines exact address

Craig Chambers 115 CSE 401

Craig Chambers 116 CSE 401

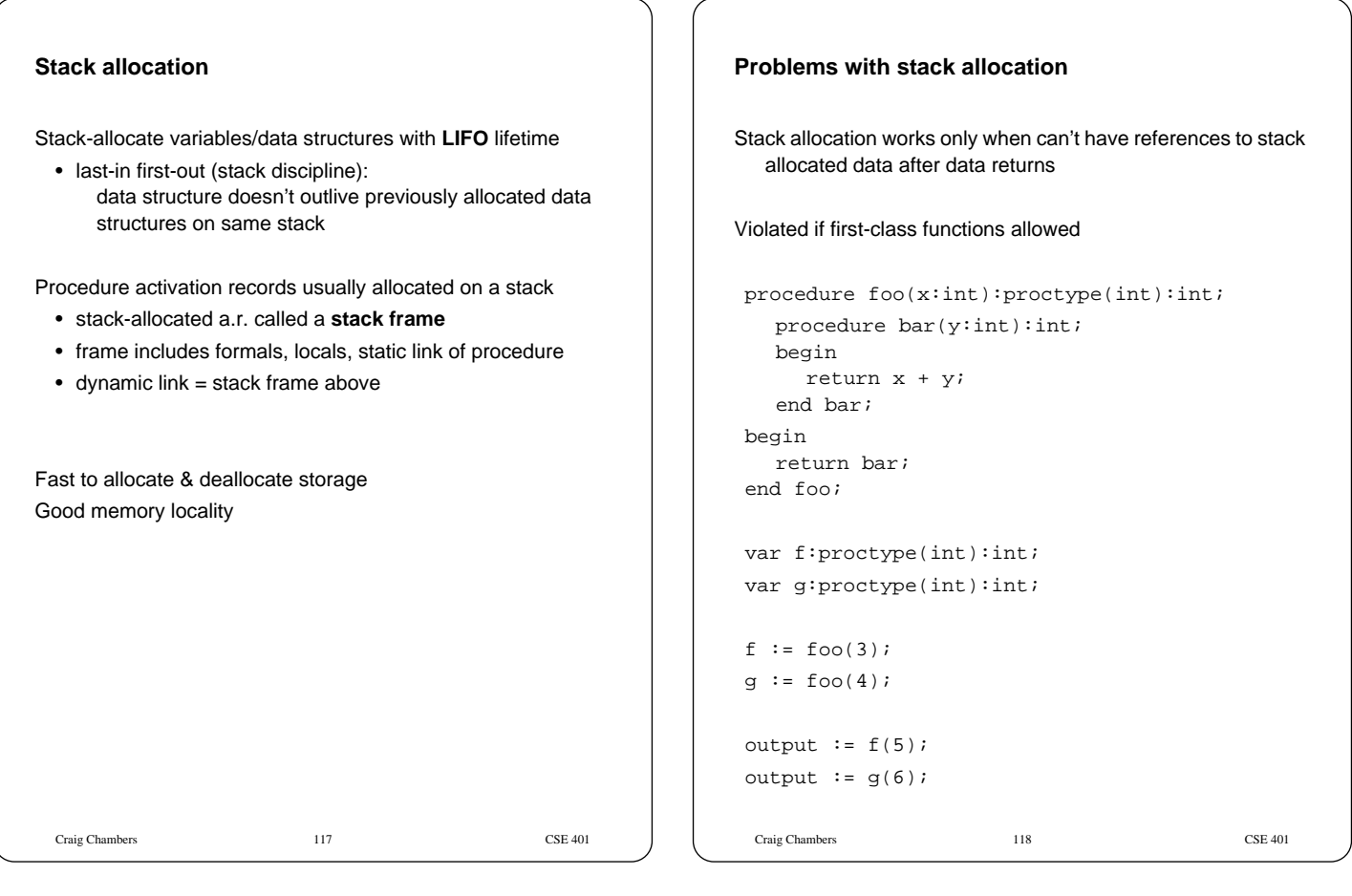

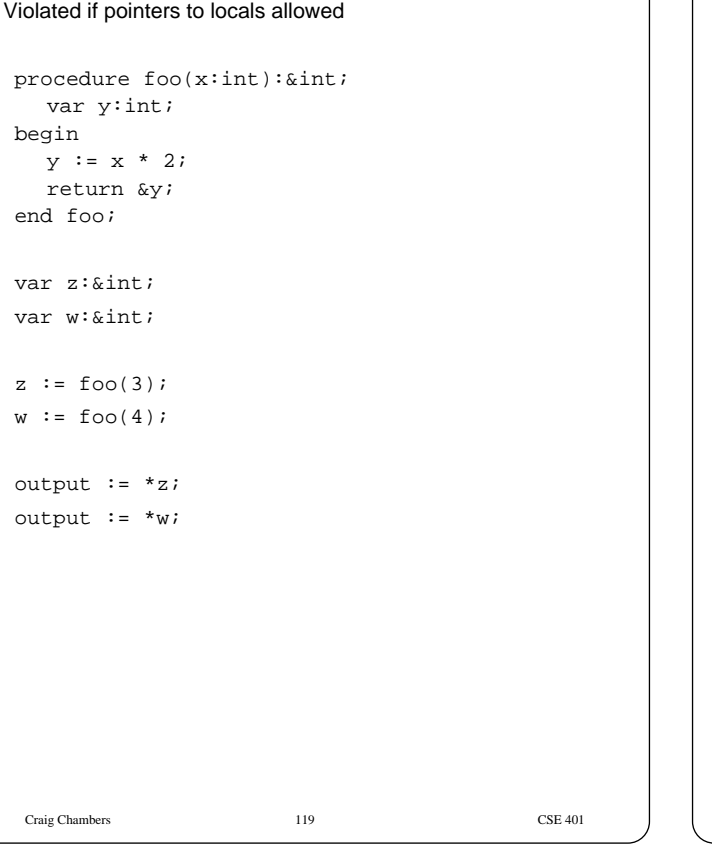

# **Heap allocation** Heap-allocate variables/data structures with unknown lifetime • new/malloc to allocate space • delete/free/garbage collection to deallocate space Heap-allocate activation records (environments at least) of first-class functions Relatively expensive to manage Can have dangling references, storage leaks if don't free right

Craig Chambers 120 CSE 401

# **Stack frame layout**

Need space for:

- formals
- local variables
- dynamic link (ptr to calling stack frame)
- static link (ptr to lexically-enclosing stack frame)
- other run-time data (e.g. return addr, saved registers)

Assign dedicated register(s) to support access to stack frames

• frame pointer (FP): ptr to beginning of stack frame (fixed)

Craig Chambers 121 CSE 401

• stack pointer (SP): ptr to end of stack (moves)

#### Craig Chambers 122 CSE 401 **PL/0 stack frame layout** ..caller's frame.. static link return address dynamic link high addresses low addresses stack grows down Frame **Pointer Stack** Pointer formal N formal N-1 formal 1 . . . local N local N-1 local 1 . . . callee's static link arg N arg N-1 arg 1 . . . saved registers

#### **Calling conventions**

Need to define responsibilities of caller and callee in setting up, tearing down stack frame

Only caller can do some things Only callee can do other things Some things could be done by both

Need a protocol

# **PL/0 calling sequence**

#### Caller:

- evaluates actual arguments, pushes them on stack
	- in what order?
	- $\bullet$  alternative: 1st  $k$  arguments in registers
- pushes static link of callee on stack
	- or in register? before or after stack arguments?
- executes call instruction
	- return address stored in register by hardware

#### Callee:

- saves return address on stack
- saves caller's frame pointer (dynamic link) on stack
- saves any other registers needed by caller
- allocates space for locals, other data
	- e.g. sp := sp size\_of\_locals other\_data
- locals stored in what order?
- sets up new frame pointer
	- e.g.  $fp := sp$
- starts running code...

# Craig Chambers 125 CSE 401 **PL/0 return sequence** Callee: • deallocates space for locals, other data e.g.  $sp := sp + size_of\_locals + other\_data$ • restores caller's frame pointer from stack • restores return address from stack • executes return instruction Caller: • deallocates space for callee's static link, args e.g.  $sp := fp$ • continues execution... } } } } }

# **PL/0 storage allocation**

```
Craig Chambers 126 CSE 401
void SymTabScope::allocateSpace() {
  foreach sym
     sym->allocateSpace(s);
  foreach child scope
     child->allocateSpace();
void STE::allocateSpace(SymTabScope* s) {
  // do nothing
void VarSTE::allocateSpace(SymTabScope* s) {
  _offset = s->allocateLocal();
void FormalSTE::allocateSpace(SymTabScope* s) {
  _offset = s->allocateFormal();
int SymTabScope::allocateLocal() {
  int offset = _localsSize;
  _localsSize += sizeof(int); // FIX THIS!
  return offset;
int SymTabScope::allocateFormal() { ... }
```
# **Static linkage**

```
Need to connect stack frame to
   stack frame holding values of lexically-enclosing variables
```

```
module M;
  var x:int;
  procedure P(y:int);
    procedure Q(y:int);
       begin R(x+y); end Q;
    procedure R(z:int);
       begin P(x+y+z); end R;
    begin Q(x+y); end P;
begin
  x := 1;P(2);end M.
```
# **Accessing locals** If in same stack frame:

```
t := * (fp + local_{offset})
```
#### If in lexically-enclosing stack frame:

```
t := *(fp + static_link_offset)
t := * (t + local_{offset})
```
#### If farther away:

```
t := *(fp + static_link_offset)
t := *(t + static_link_offset)
...
t := *(t + static_link_offset)
t := * (t + local_offset)
```
Computing static link of callee is similar

At compile-time, need to calculate:

- difference in nesting depth of use and definition
- offset of local in defining stack frame

# **Parameter passing**

When passing arguments, need to support right semantics

• lead to different representations for passed arguments and different code to access formals

Parameter passing semantics:

- call-by-value
- call-by-reference
- call-by-value-result
- call-by-result
- call-by-name
- call-by-need
- ...

#### **Call-by-value**

If formal is assigned, doesn't affect caller's value

```
var a:int;
procedure foo(x:int, y:int);
begin
  x := x + 1; y := y + a;end foo;
a := 2;
foo(a, a);
output := a;
```
Implement by passing copy of argument value

- trivial for ints, bools, etc.
- inefficient for arrays, records, strings, ...

Lisp, Smalltalk, ML, etc., use call-by-pointer-value

- "call-by-sharing"
- pass (copy of) pointer to data, pointer implicit

```
Craig Chambers 129 CSE 401
```
**Call-by-reference**

If formal is assigned, actual value is changed in caller

- change occurs immediately
- assumes actual is an lvalue

```
var a:int;
```

```
procedure foo(var x:int, var y:int);
begin
  x := x + 1; y := y + a;end foo;
a := 2;
foo(a, a);
output := ai
```
Implement by passing pointer to actual

- efficient for big data structures
- references to formal must do extra dereference!

If passing big immutable data (e.g. constant string) by value, can implement as call-by-reference

• can't assign to data, so can't tell it's a pointer

# **Call-by-value-result**

If formal is assigned, final value copied back to caller when callee returns

Craig Chambers 130 CSE 401

• "copy-in, copy-out"

```
var a:int;
procedure foo(in out x:int, in out y:int);
begin
  x := x + 1; y := y + a;end foo;
a := 2;
foo(a, a);
output := a;
```
Implement as call-by-value, with assignment back when procedure returns

• more efficient for scalars than call-by-reference

Ada: in out either call-by-reference or call-by-value-result

• compiler can decide which is more efficient

# Craig Chambers 133 CSE 401 **Call-by-result** Formals assigned to return extra results; no incoming actual value expected • "out parameters" var a:int; procedure foo(**out** x:int, **out** y:int); begin  $x := 1; y := a + 1;$ end foo; a := 2; foo(a, a);  $output := ai$ Implement as in call-by-reference or call-by-value-result, depending on desired semantics Craig Chambers 134 CSE 401 **Generating IR from AST's** Cases: • expressions • assignment statements • control statements • declarations ⇒ already done

# **Generating IR for expressions**

How:

}

- tree walk, bottom up, left to right
- assign to a new temporary for each result

#### Pseudo-code:

```
Name IntegerLiteral::codegen(s) {
  result = new Name;
  emit(result := _value);
  return result;
}
Name BinOp::codegen(s) {
  Name e1 = _left->codegen(s);
  Name e2 = \text{right}-xcode=gen(s);result = new Name;
  emit(result := e1 \text{ [op e2]};return result;
```
# **Example**

```
module main;
  var z:int;
  procedure p(var q:int);
     var a: array[5] of array[10] of int;
     var b: int;
  begin
     b := 1 + 2ib := b + ziq := q + 1;b := a[4][8];end p;
begin
  z := 5;\mathtt{p}(\mathtt{z}) ;
end main.
```
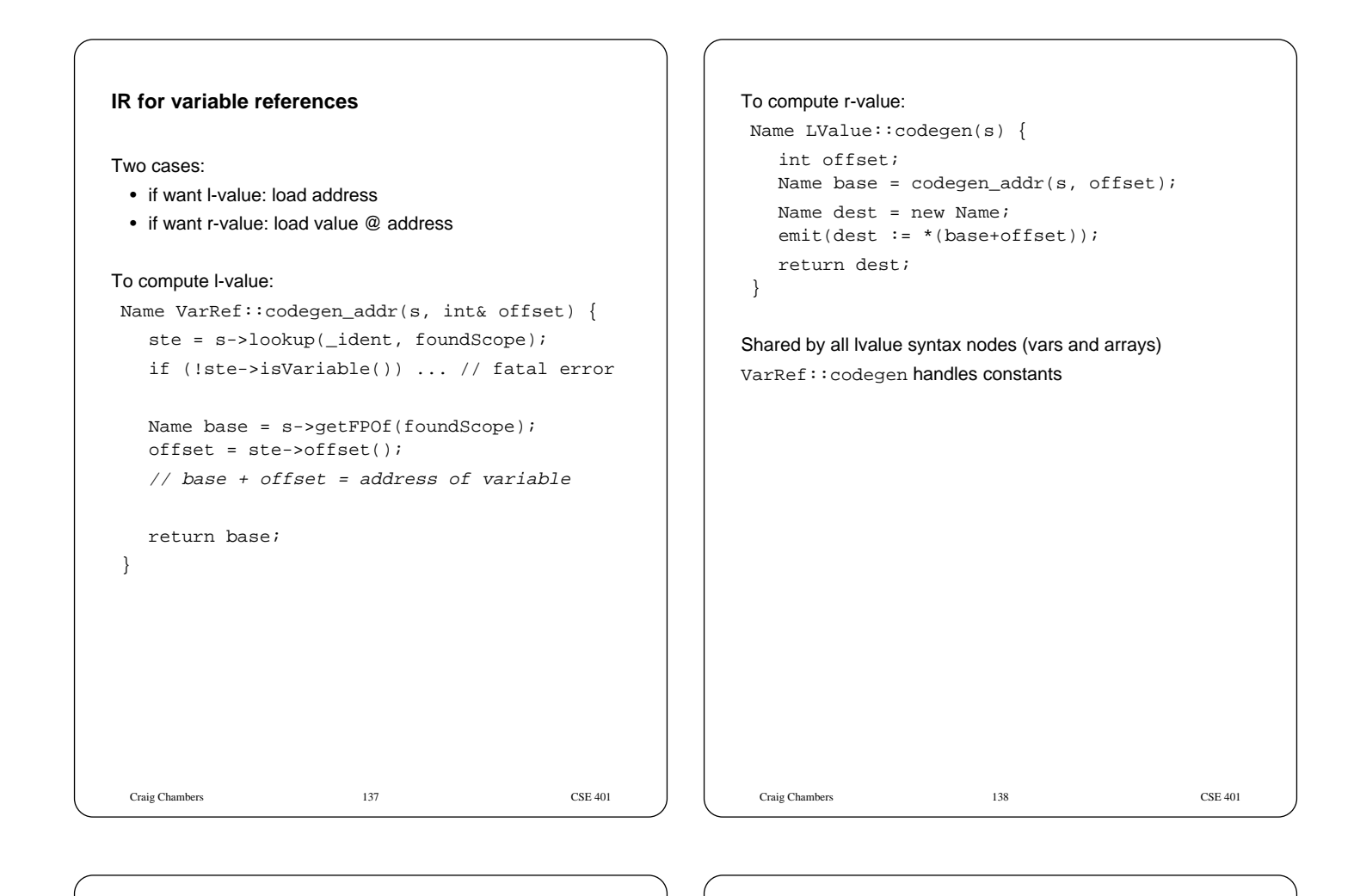

#### **IR for assignments**

```
Craig Chambers 139 CSE 401
AssignStmt::codegen(s) {
  // compute address of l.h.s.:
  int offset;
  Name base = _lvalue->codegen_addr(s,
                                    offset);
  // compute value of r.h.s.:
  Name result = \text{expr}\rightarrow codegen(s);// do assignment:
  emit(*(base + offset) := result);
}
```
# **Accessing call-by-reference parameters** Formal parameter is **address** of actual, not value ⇒ need extra load Reg VarRef::codegen\_address(s, int& offset){ ste = s->lookup(\_ident, foundScope); // check for errors; defensive programming Name base = s->getFPOf(foundScope); offset = ste->offset(); **// NEW: if (ste->isFormalByRef()) { Name result = new Name; emit(result := \*(base + offset); offset = 0; }** return base; }

Craig Chambers 140 CSE 401

# **Calling functions**

New: by-ref arguments, return values

```
Craig Chambers 141 CSE 401
Name FunCall::codegen(s) {
  forall arguments, from left to right {
    if (arg is byValue) {
       // pass value of argument:
       name = arg->codegen(s);
       emit(push name);
    } else {
       // pass address of argument (NEW):
       int offset;
       base = arg->codegen_addr(s, offset);
       name = new Name;
       emit(name := base + offset);
       emit(push name);
    }
  }
  ...
```

```
Craig Chambers 142 CSE 401
  ...
  // compute & push static link:
  s->lookup(_ident, foundScope);
  Name link = s->getFPOf(foundScope);
  emit(push link);
  // generate call:
  emit(call _ident);
  // handle result (NEW):
  Name result = new Name;
  emit(result := RET0);return result;
}
```
#### **IR for array accesses**

Source code: array\_expr[index\_expr]

#### Generated IR code:

```
a := <addr of array_expr>
i := <value of index_expr>
offset := i * <size of element type>
result := a + offset// address of location = a + offset
```
#### **Implementation of array access**

```
Name ArrayRef::codegen_addr(s, int& offset){
  // compute address of array:
  Name base =
     _array->codegen_addr(s, offset);
  // compute value of index:
  Name i = \text{index}->codegen(s);
  // scale index by elem size to get offset:
  int esize =
     _array_type->elem_type()->size();
  Name o = new Name;
  emit(o := i * esize);// compute final base address:
  Name result = new Name;emit(result := base + o);return result; // + offset!
}
```
Craig Chambers 144 CSE 401

# **Control structures**

```
Rewrite control structures using
   explicit labels and
   conditional & unconditional branch IR instructions
```

```
E.g. if statement:
```

```
if test then stmts1 else stmts2 end;
    ⇒
  t1 := testif t1 = 0 goto _else // conditional branch
  stmts1
  goto _done
_else:
  stmts2
_done:
```
Craig Chambers 145 CSE 401

# **Code for if codegen**

```
void IfStmt::codegen(s) {
  // generate test expr into temp:
  Name t = _test->codegen(s);
  // generate conditional branch:
  Label else_lab = new Label;
  emit(if t = 0 goto else\_lab);// generate then part:
  _then_stmts->codegen(s);
  // generate branch over else part:
  Label done_lab = new Label;
  emit(goto done_lab);
  // generate else part, with leading label:
  emit(else_lab:);
  _else_stmts->codegen(s);
  // finish up:
  emit(done_lab:);
}
```
Craig Chambers 146 CSE 401

#### **while statement**

```
while test do stmts end;
     ⇒
\lrcornerloop:
  t1 := testif t1 = 0 goto \text{\_done}stmts
  goto _loop
_done:
```
# **Short-circuiting**

How to support short-circuit evaluation of and and or

#### Example:

if  $x \le 0$  and  $y / x > 5$  then  $b := y < x$ ; end;

#### Treat as control structure, not as operator:

expr1 and expr2 ⇒ result := expr1 if result = 0 goto \_done result := expr2 \_done:

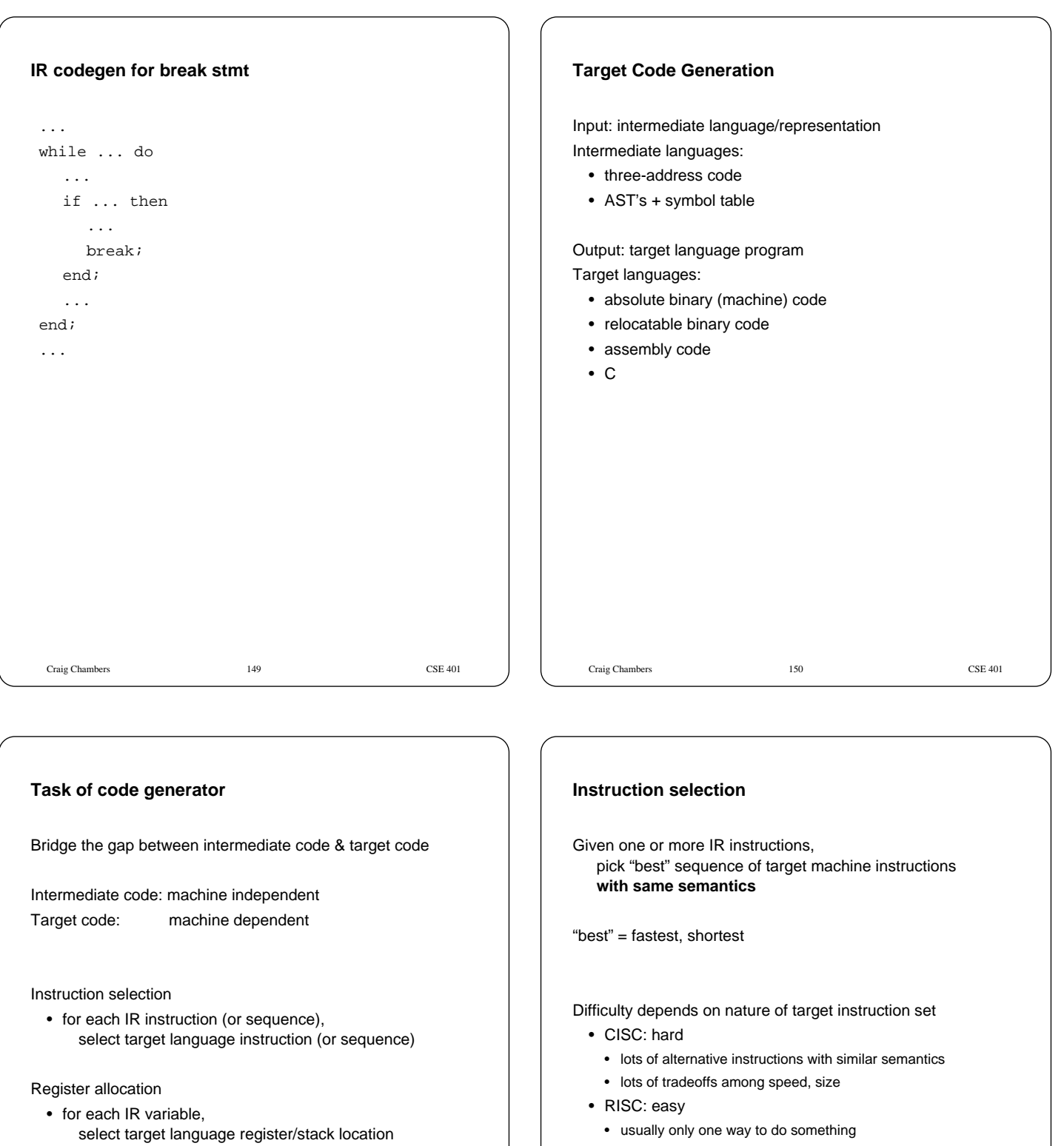

- closely resembles IR instructions
- C: easy, if C appropriate for desired semantics

Correctness a big issue, particularly if codegen complex

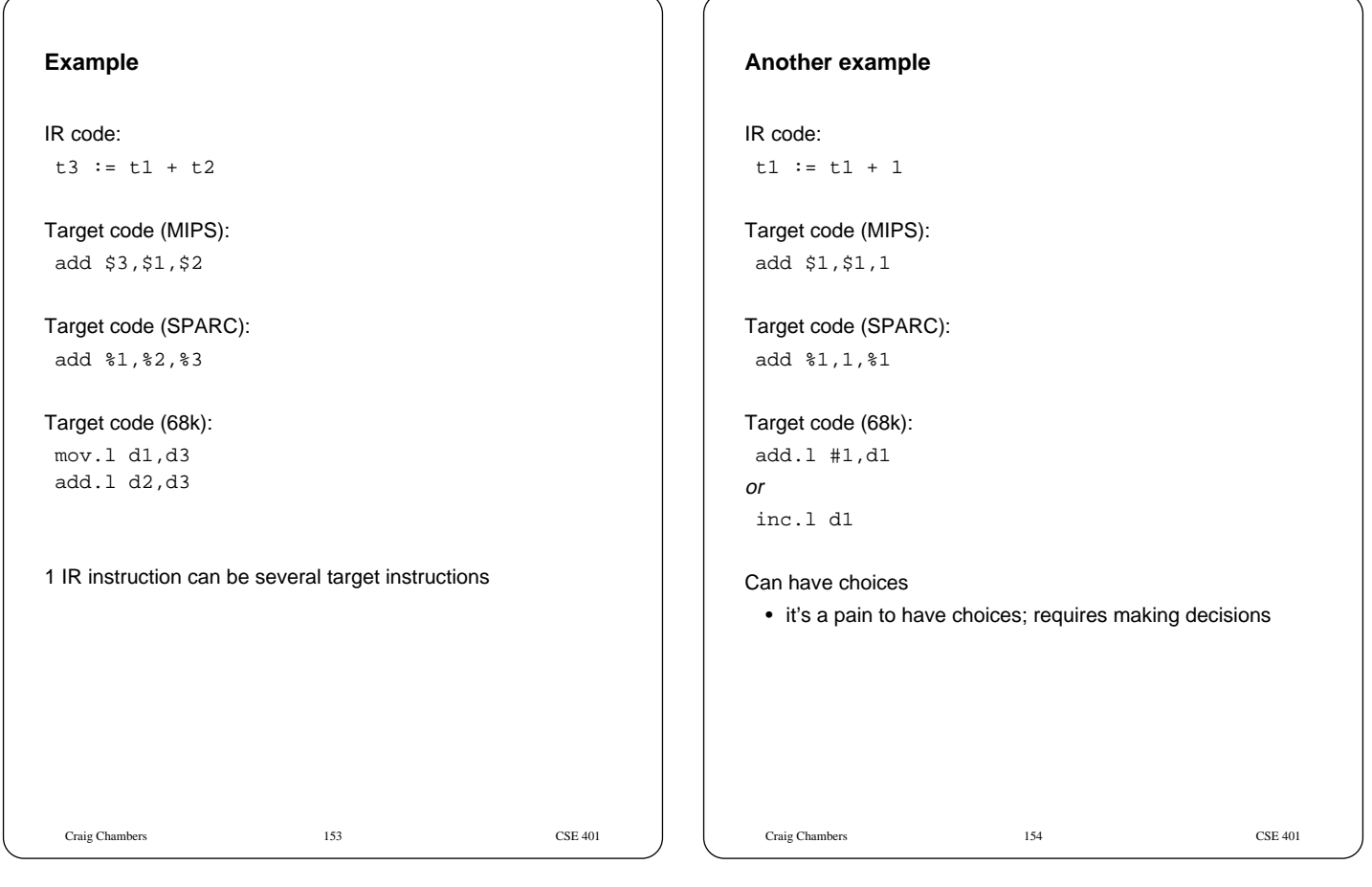

# **Yet another example**

IR code:

// push x onto stack  $sp := sp - 4$  $*_{sp} := t1$ 

# Target code (MIPS):

sub \$sp,\$sp,4 sw \$1,0(\$30)

# Target code (SPARC):

sub %sp,4,%sp st %1,[%sp]

# Target code (68k):

 $\texttt{mov.l d1}$  -(sp)

Several IR code instructions can combine to 1 target instruction ⇒ **hard!**

Craig Chambers 155 CSE 401

# **A final example**

Source code: a++; // "a" is a global variable

IR code:

# Target code:

Craig Chambers 156 CSE 401

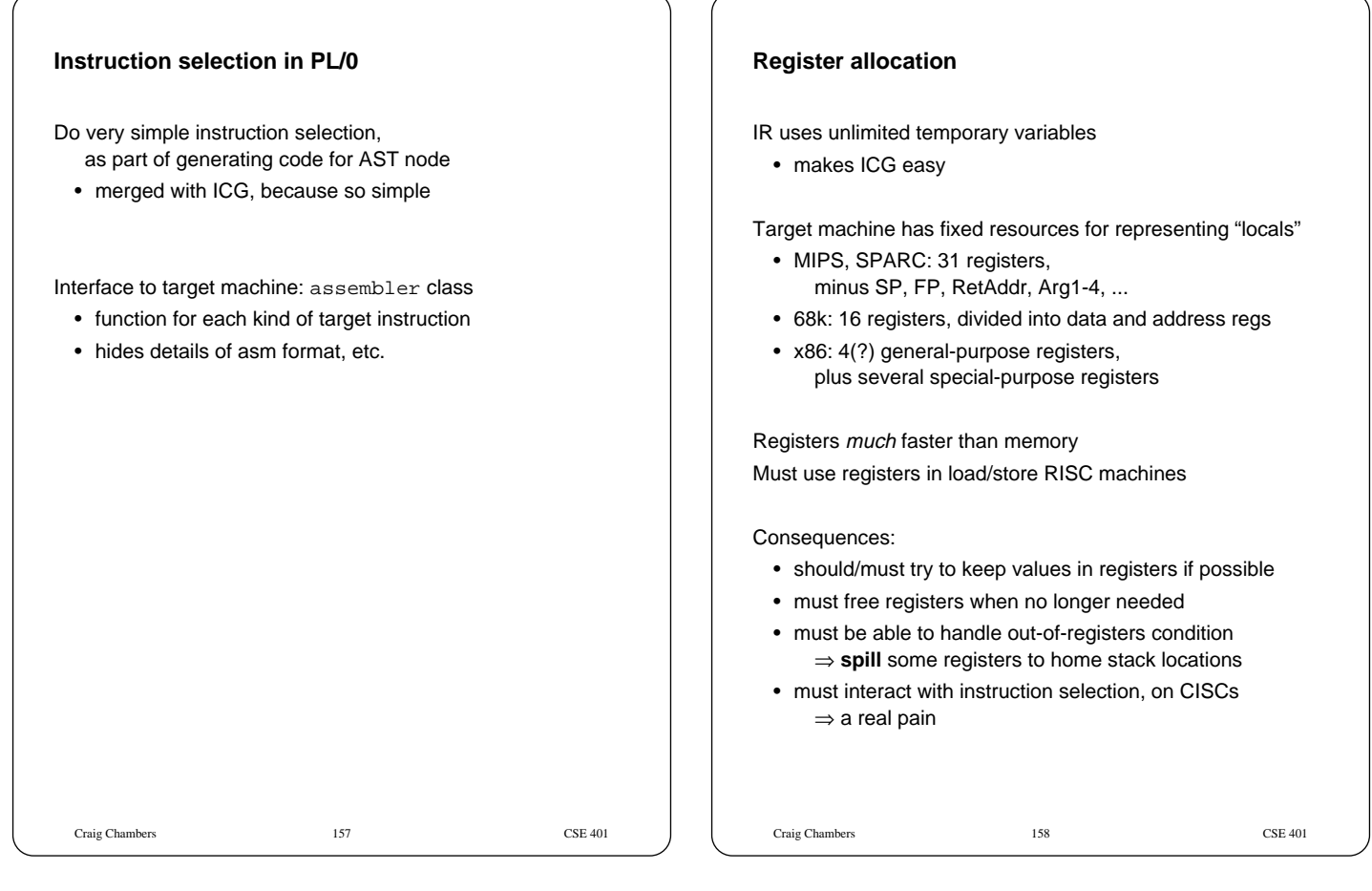

#### **Classes of registers**

What registers can the allocator use?

# Fixed/dedicated registers

- SP, FP, return address, ...
- claimed by machine architecture, calling convention, or internal convention for special purpose
- not easily available for storing locals

#### Scratch registers

- couple of registers kept around for temp values
	- e.g. loading a spilled value from memory in order to operate on it

#### Allocatable registers

• remaining registers free for register allocator to exploit

#### **Classes of variables**

What variables can the allocator try to put in registers?

Temporary variables: easy to allocate

- defined & used exactly once, during expression evaluation ⇒ allocator can free up register when used
- usually not too many in use at one time ⇒ less likely to run out of registers

Local variables: hard, but doable

- need to determine **last use** of variable in order to free reg
- can easily run out of registers ⇒ need to make decision about which variables get regs
- what about assignments to local through pointer?
- what about debugger?

# Global variables:

really hard, but doable as a research project

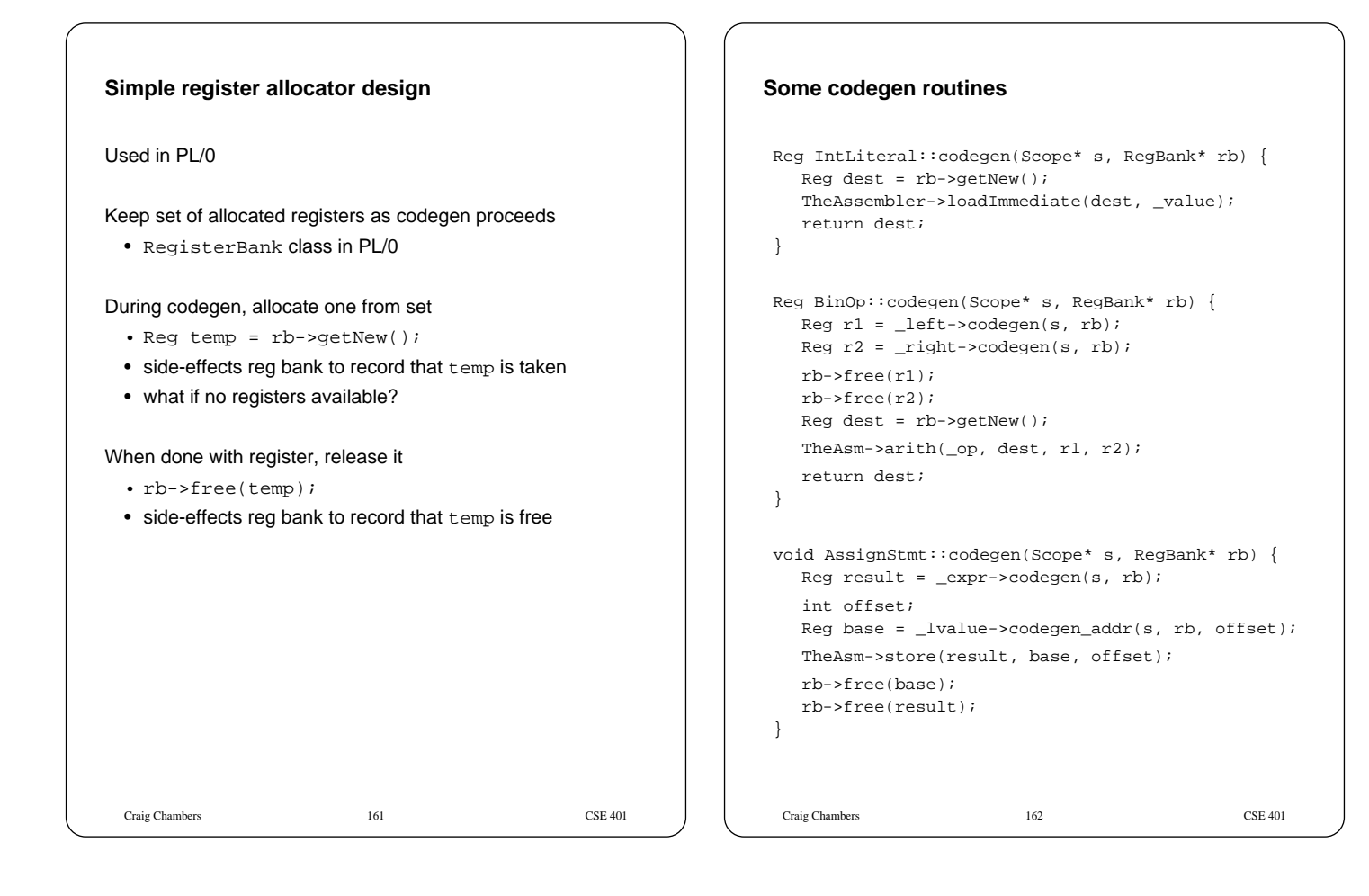

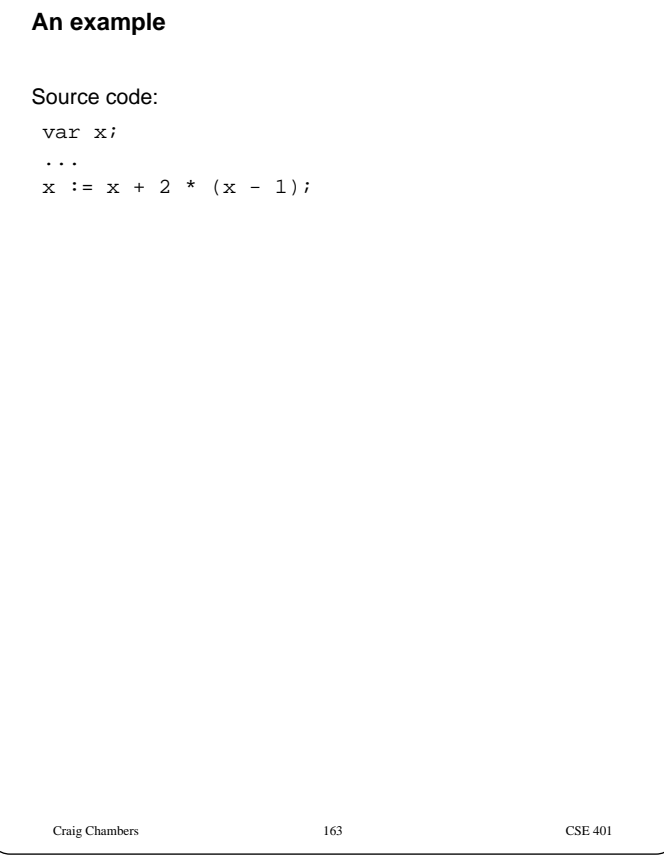

# **Function call codegen routine**

```
Craig Chambers 164 CSE 401
Reg FnCall::codegen(Scope* s, RegBank* rb) {
  // eval & push arguments
  foreach arg, right to left {
     Reg a;
     if (pass by value) {
        a = arg->codegen(s, rb);
     } else {
        // pass by ref
        int offset;
       Reg base = arg->codegen_addr(s, rb, offset);
       Reg o = rb->getNew();
        TheAsm->loadImmediate(o, offset);
       rb->free(base);
       rb->free(o);
        a = rb->getNew();
        TheAsm->arith(PLUS, a, base, o);
     }
     TheAsm->push(SP, a);
     rb->free(a);
  }
   ...
```
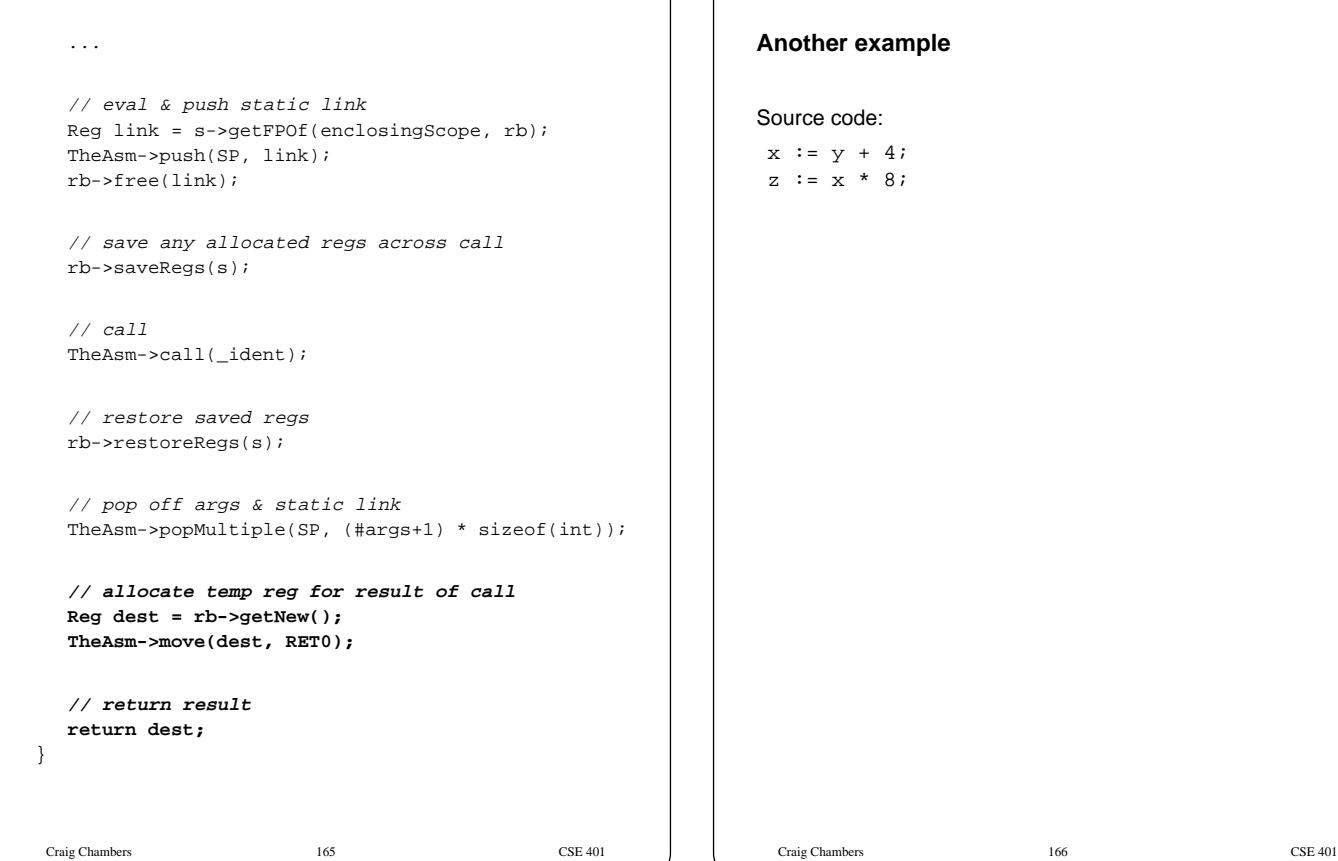

#### **Another example**

# **Optimizations**

Identify inefficiencies in target or intermediate code Replace with equivalent but better sequences

"Optimize" overly optimistic

• "usually improve" better

Scope of study for optimizations:

- **peephole**: look at adjacent instructions
	-
- **local**:
	- look at straight-line sequence of statements
- **global** (**intraprocedural**): look at whole procedure
- **interprocedural**: look across procedures

Larger scope  $\Rightarrow$  better optimization, more complexity

# **Peephole optimization**

After code generation, look at adjacent instructions (a "peephole" on the code stream)

• try to replace adjacent instructions with something faster

#### Example:

sw \$8, 12(\$fp) lw \$12, 12(\$fp) ⇒ sw \$8, 12(\$fp) mv \$12, \$8

# Craig Chambers 169 CSE 401 **More examples** On 68k: sub sp, 4, sp mov r1, 0(sp) ⇒ mov  $r1$ ,  $-(sp)$ mov 12(fp), r1 add r1, 1, r1 mov r1, 12(fp) ⇒ inc 12(fp) Do complex instruction selection through peephole optimization Craig Chambers 170 CSE 401 **Peephole optimization of jumps** Eliminate jumps to jumps Eliminate jumps after conditional branches "Adjacent" instructions = "adjacent in control flow" Source code: if a < b then if c < d then -- do nothing else  $s$ tmt<sub>1</sub>; end; else  $sum_2;$ end;

# **Algebraic simplifications**

"constant folding", "strength reduction"

 $x := 3 + 4$  $x := x + 0$ 

- $x := x * 1$
- $x := x * 2$
- $x := x * 8$
- $x := x / 8$

```
float x,y; x := (x + y) - y
```

```
Can be done by peephole optimizer, or by code generator
```
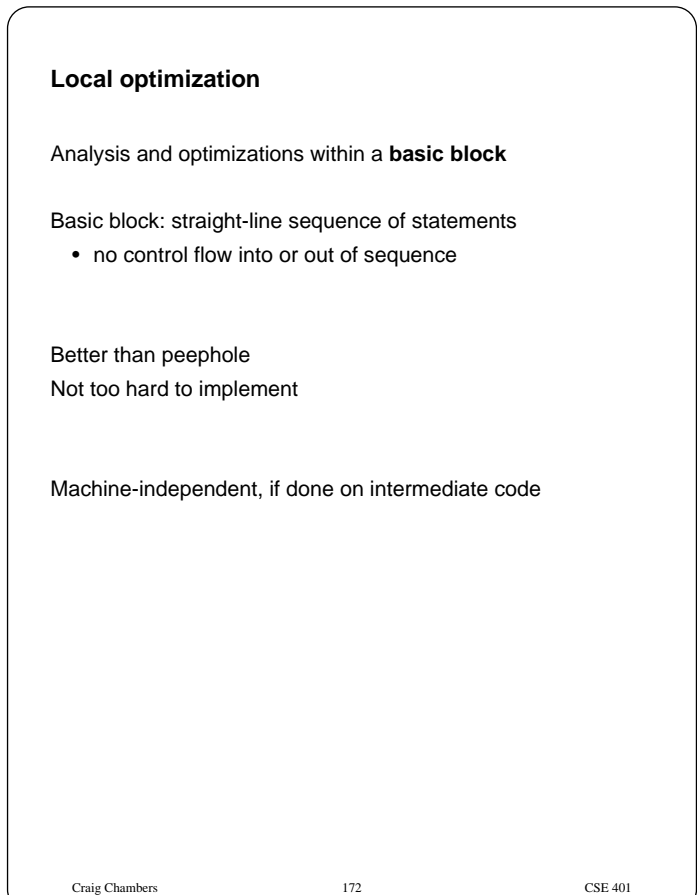

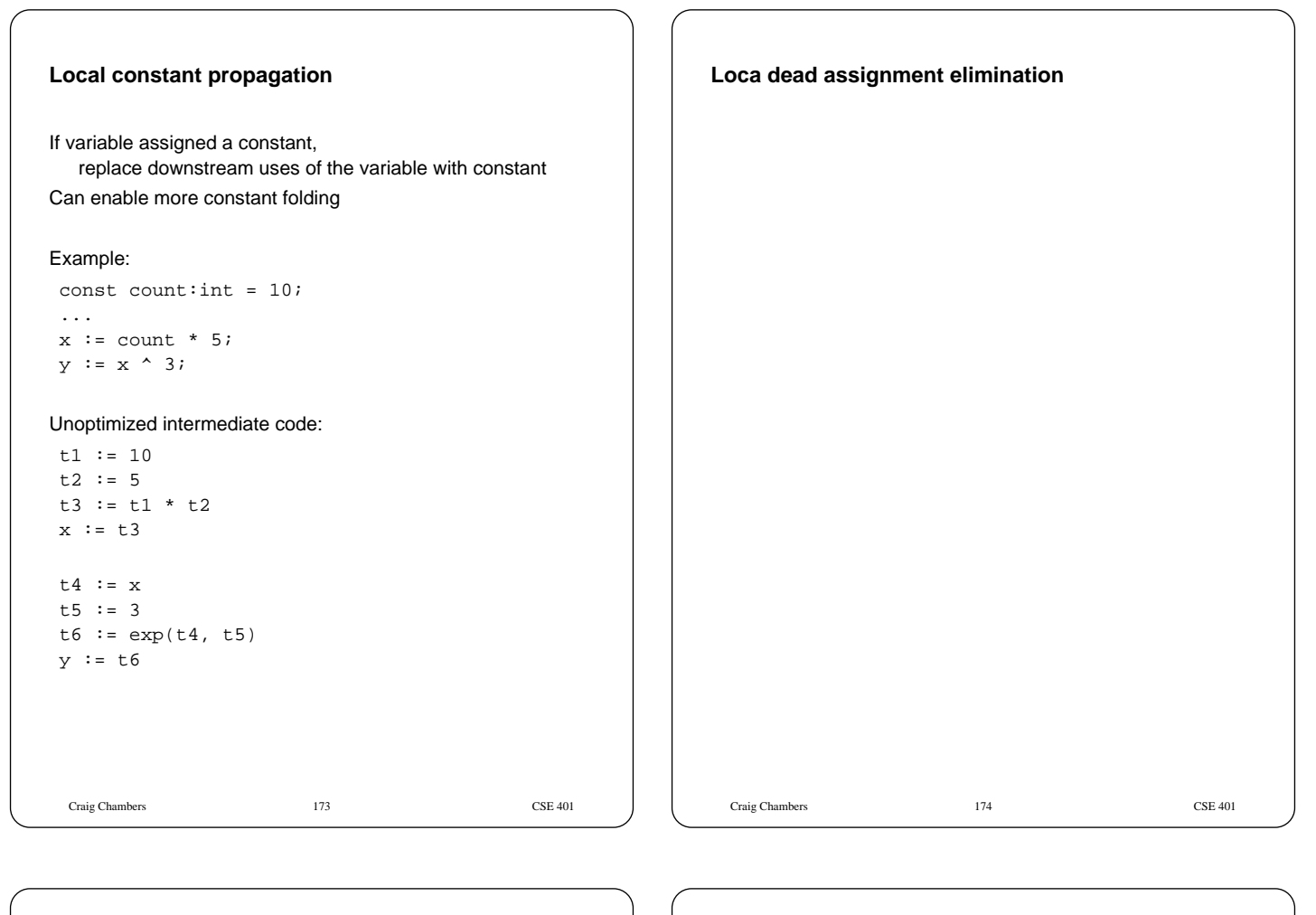

#### **Local common subexpression elimination**

Avoid repeating the same calculation Keep track of **available expressions**

Source:

 $\ldots$  a[i] + b[i]  $\ldots$ 

Unoptimized intermediate code:

```
t1 := i
t2 := t1 * 4t3 := t2 + 6at4 := *(fp + t3)t5 := it6 := t5 * 4
t7 := t6 + &b
t8 := *(fp + t7)t9 := t4 + t8
```
**Intraprocedural ("global") optimizations** Enlarge scope of analysis to whole procedure • more opportunities for optimization • have to deal with branches, merges, and loops Can do constant propagation, common subexpression elimination, etc. at global level Can do new things, e.g. **loop optimizations** Optimizing compilers usually work at this level

# **Code motion**

Goal: move **loop-invariant** calculations out of loops

Can do at source level or at intermediate code level

#### Source:

```
for i := 1 to 10 do
 a[i] := a[i] + b[j];z := z + 10000iend;
```
#### Transformed source:

```
t1 := b[j];
t2 := 10000ifor i := 1 to 10 do
  a[i] := a[i] + t1;z := z + t.2;end;
```
Craig Chambers 177 CSE 401

# **Code motion at intermediate code level**

```
Source:
```
for i := 1 to 10 do  $a[i] := b[j];$ end;

#### Unoptimized intermediate code:

```
*(fp + \&i) := 1_top:
  if *(fp + 4i) > 10 goto _done
  t1 := *(fp + &j)
  t2 := t1 * 4
  t3 := fp + t2
  t4 := *(t3 + &b)
  t5 := *(fp + 6i)t6 := t5 * 4
  t7 := fp + t6*(t7 + \&a) := t4
  t9 := *(fp + \&i)t10 := t7 + 1
  *(fp + &i) := t8
  goto _top
_done:
```
#### **Loop induction variable elimination**

For-loop index is **induction variable** If used only to index arrays, can rewrite with pointers

#### Source:

for i := 1 to 10 do  $a[i] := a[i] + x;$ end;

#### Transformed source:

```
for p := \alpha[1] to \alpha[10] do
  *p := *p + t;
end;
```
#### **Global register allocation**

Try to allocate local variables to registers

If two locals don't overlap, then give to same register Try to allocate most frequently-used variables to regs first

Craig Chambers 178 CSE 401

#### Example:

```
procedure foo(n:int, x:int):int;
  var sum:int, i:int;
begin
  sum := x;for i := 1 to n do
    sum := sum + i;end;
  return sum;
end foo;
```
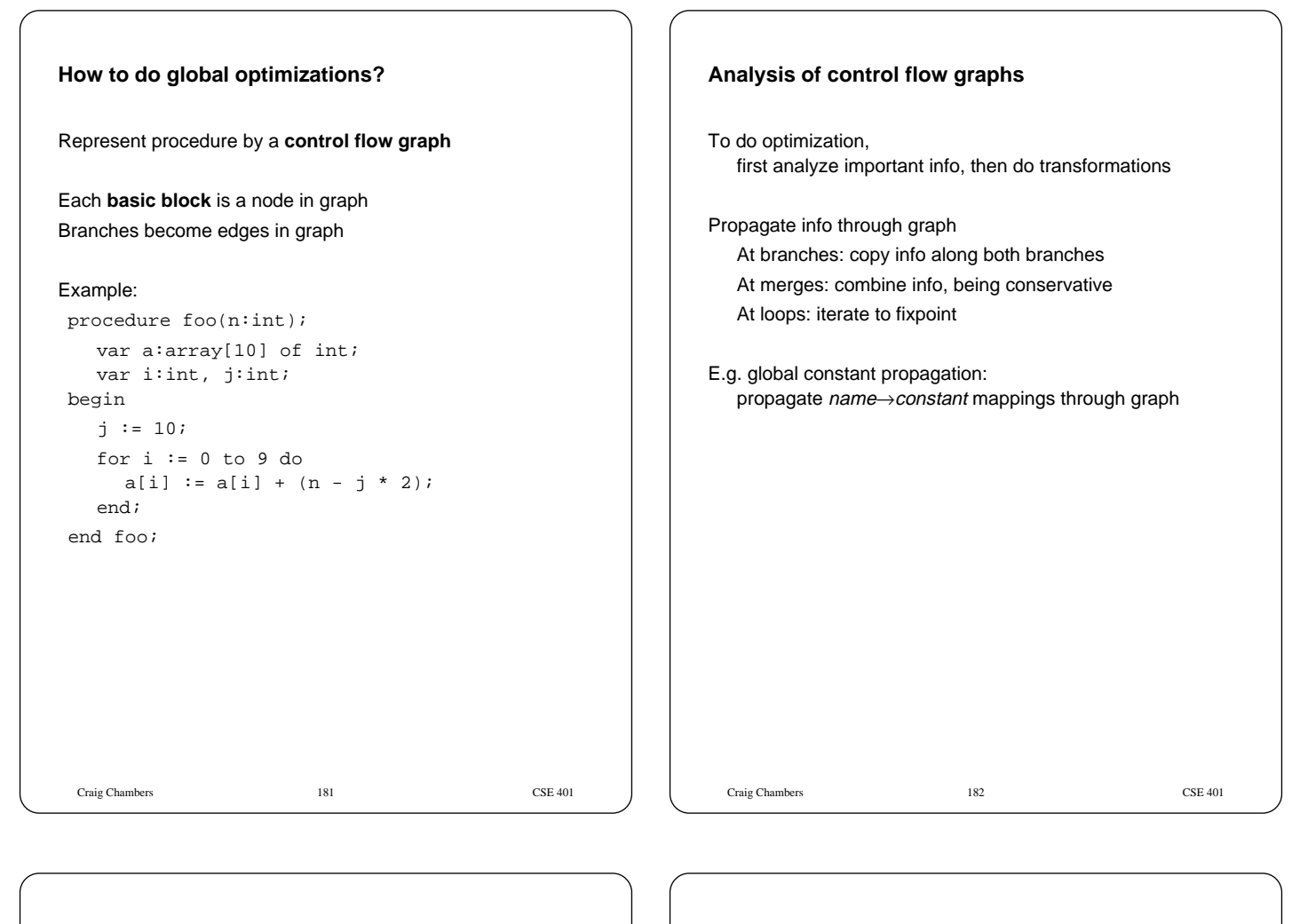

# **Interprocedural optimizations**

Expand scope of analysis to procedures calling each other

Can do local, intraprocedural optimizations at larger scope

Can do new optimizations, e.g. **inlining**

# **Inlining**

Replace procedure call with body of called procedure

#### Source:

```
const pi:real := 3.1415927;
proc circle_area(radius:int):int;
  begin
    return pi * (radius ^ 2);
  end circle_area;
...
r := 5;...
```
 $output := circle\_area(r);$ 

#### After inlining:

```
const pi:real := 3.1415927;
...
r := 5;...
output := pi * (r * 2);
```
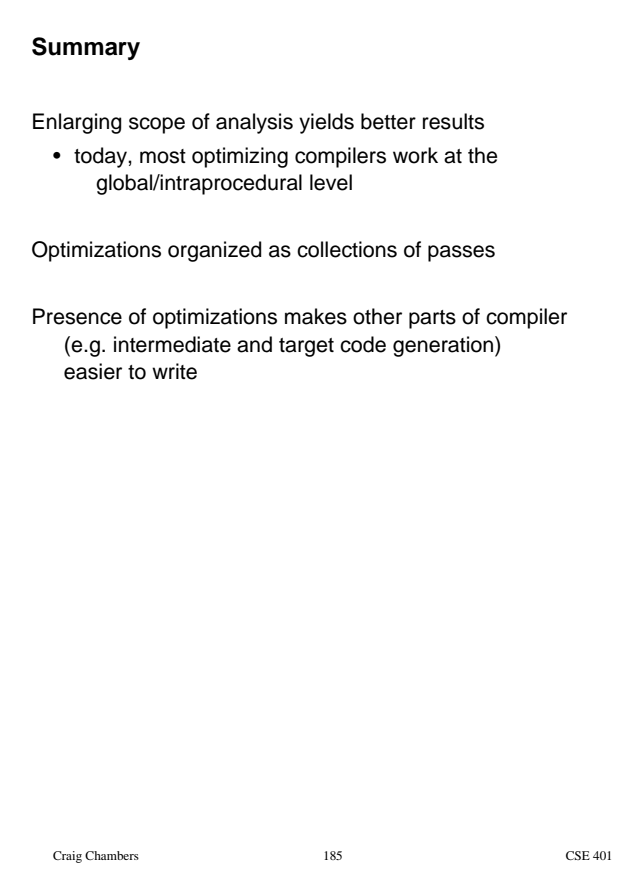